# Package 'RANKS'

October 12, 2022

<span id="page-0-0"></span>Type Package

Title Ranking of Nodes with Kernelized Score Functions

Version 1.1

Date 2022-09-20

Author Giorgio Valentini [aut, cre]

Maintainer Giorgio Valentini <valentini@di.unimi.it>

Description Implementation of Kernelized score functions and other semi-supervised learning algorithms for node label ranking to analyze biomolecular networks. RANKS can be easily applied to a large set of different relevant problems in computational biology, ranging from automatic protein function prediction, to gene disease prioritization and drug repositioning, and more in general to any bioinformatics problem that can be formalized as a node label ranking problem in a graph. The modular nature of the implementation allows to experiment with different score functions and kernels and to easily compare the results with baseline network-based methods such as label propagation and random walk algorithms, as well as to enlarge the algorithmic scheme by adding novel user-defined score functions and kernels.

License GPL  $(>= 2)$ 

LazyLoad yes

Imports methods, graph, RBGL, limma, NetPreProc, PerfMeas

Suggests bionetdata

NeedsCompilation yes

Repository CRAN

Date/Publication 2022-09-20 22:40:05 UTC

# R topics documented:

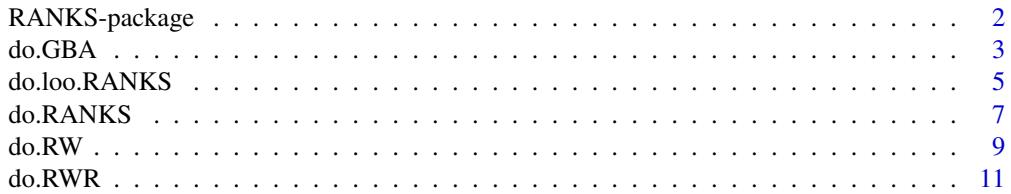

<span id="page-1-0"></span>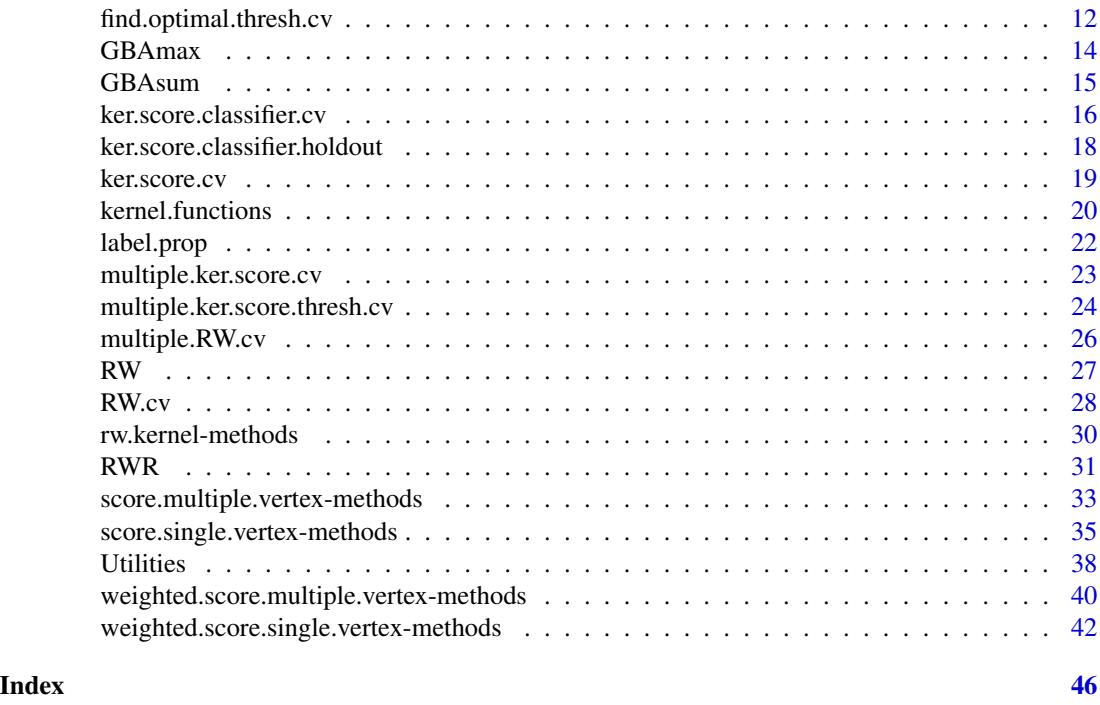

RANKS-package *RANKS: Ranking of Nodes with Kernelized Score Functions*

#### Description

Implementation of Kernelized score functions and other semi-supervised learning algorithms for node label ranking in biomolecular networks.

# Details

RANKS can be easily applied to a large set of different relevant problems in computational biology, ranging from automatic protein function prediction, to gene disease prioritization and drug repositioning, and more in general to any bioinformatics problem that can be formalized as a node label ranking problem in a graph. The modular nature of the implementation allows to experiment with different score functions and kernels and to easily compare the results with baseline networkbased methods such as label propagation and random walk algorithms, as well as to enlarge the algorithmic scheme by adding novel user-defined score functions and kernels.

# Author(s)

*Giorgio Valentini* AnacletoLab DI, Dipartimento di Informatica Universita' degli Studi di Milano

#### <span id="page-2-0"></span>do.GBA 3

<valentini@di.unimi.it> Maintainer: *Giorgio Valentini*

#### References

Giorgio Valentini, Giuliano Armano, Marco Frasca, Jianyi Lin, Marco Mesiti, and Matteo Re RANKS: a flexible tool for node label ranking and classification in biological networks Bioinformatics first published online June 2, 2016 doi:10.1093/bioinformatics/btw235

Re M, Mesiti M, Valentini G: A fast ranking algorithm for predicting gene functions in biomolecular networks. IEEE ACM Trans Comput Biol Bioinform 2012, 9(6):1812-1818.

Re M, Valentini G: Cancer module genes ranking using kernelized score functions. BMC Bioinformatics 2012, 13(S14):S3.

Re M, Valentini G: Network-based drug ranking and repositioning with respect to DrugBank therapeutic categories. IEEE/ACM Trans Comput Biol Bioinform 2013, 10(6):1359-1371.

G. Valentini, A. Paccanaro, H. Caniza, A. Romero, M. Re: An extensive analysis of disease-gene associations using network integration and fast kernel-based gene prioritization methods, Artif. Intell. in Med. 61 (2) (2014) 63-78

do.GBA *GBA cross-validation experiments with multiple classes*

#### **Description**

High level function to perform experiments with GBA. It perform a k fold CV repeated 1 time on a given data set

#### Usage

```
do.GBA(fun = GBAsum, k = 5, stratified=TRUE, filter = TRUE, seed = 1,data.dir, labels.dir, output.dir, data, labels)
```
## Arguments

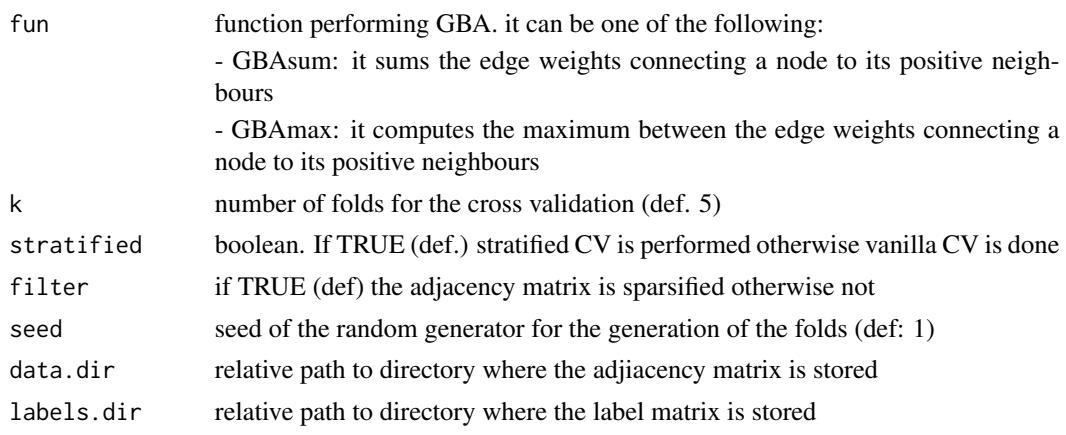

<span id="page-3-0"></span>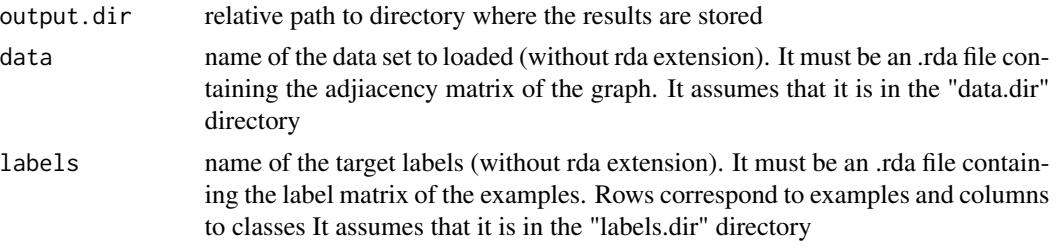

# Details

High level function to perform cross-validation experiments with multiple classes using GBA.

It performs a k fold CV on a given data set, and output scores, AUC and Precision at a given recall results for multiple classes.

Graph data are read from a matrix representing the adjiacency matrix of the graph stored as a .rda file. The labels are read from a matrix having examples as rows and classes as columns stored as a .rda file. If M is the label matrix, then  $M[i,j]=1$ , if example i is annotated with class j, otherwise  $M[i,j] = 0.$ 

Results are included in matrices representing Scores, AUC and precision at a given recall results stored as .rda files.

# Value

3 rda files stored in the "Results" directory:

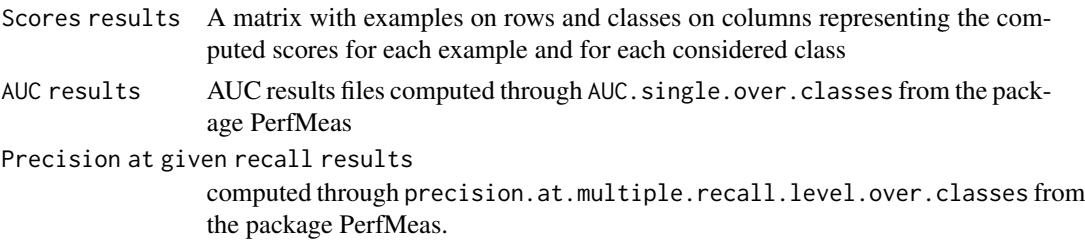

The name of the Score file starts with Score, of the AUC file with AUC, and of the Precision at given recall file with PXR. Other learning parameters are appended to the name of the file. All the results .rda files are stored in the Results directory (that must exist in advance).

#### See Also

[GBAmax](#page-13-1), [GBAsum](#page-14-1)

```
# Yeast prediction of 177 FunCat classes by 5-fold cross validation using STRING data
# data obtained from the bionetdata package from CRAN
# See the AUC and Precision/recall results in the Results directory
library(bionetdata);
dd=tempdir();
rr=tempdir();
```

```
data(Yeast.STRING.data);
data(Yeast.STRING.FunCat);
save(Yeast.STRING.data, file=paste(dd,"/net.rda", sep=""));
save(Yeast.STRING.FunCat, file=paste(dd,"/labels.rda", sep=""));
do.GBA(data.dir=dd, labels.dir=dd, output.dir=rr, data="/net", labels="/labels");
```
<span id="page-4-1"></span>do.loo.RANKS *RANKS leave-one-out experiments with multiple classes*

# Description

High level function to perform RANKS leave one out (loo) experiments with mutliple classes.

# Usage

```
do.loo.RANKS(score = eav.score, compute.kernel = TRUE, kernel = rw.kernel, a = 2,
k = 19, d = 2, p = 1, sparsify = FALSE, norm = FALSE, data, labels, output.name,
data.dir, labels.dir, output.dir)
```
#### Arguments

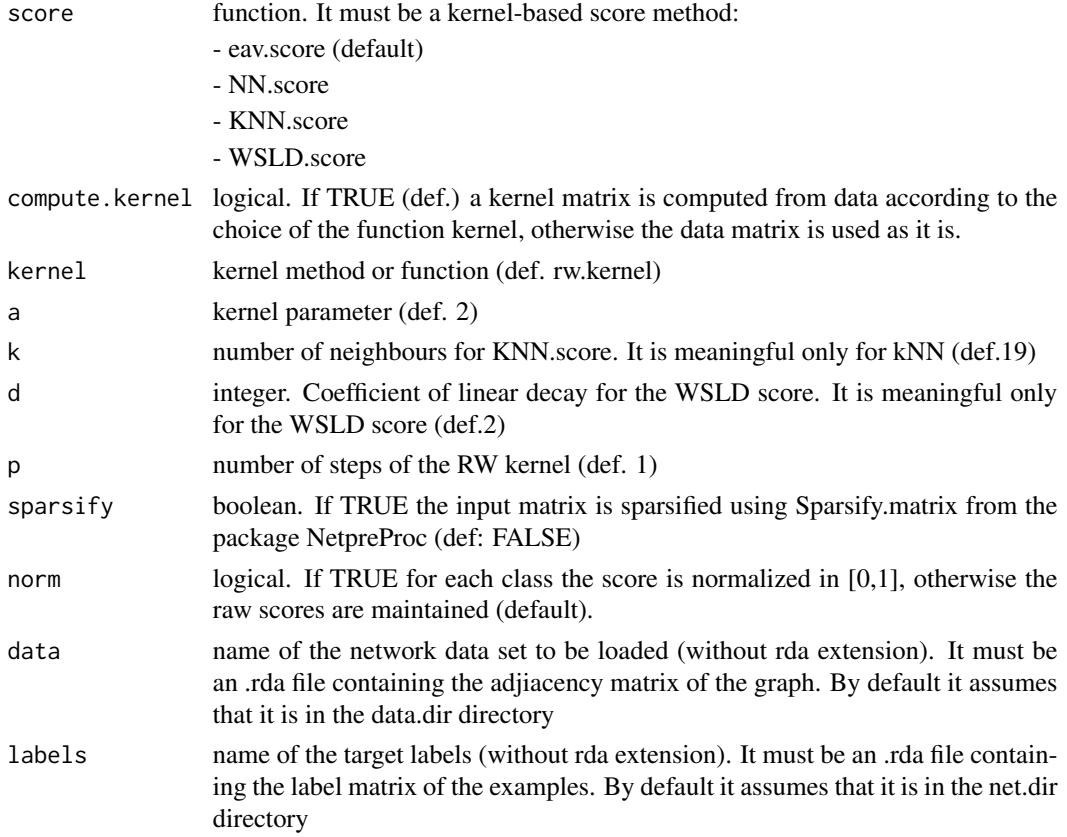

<span id="page-5-0"></span>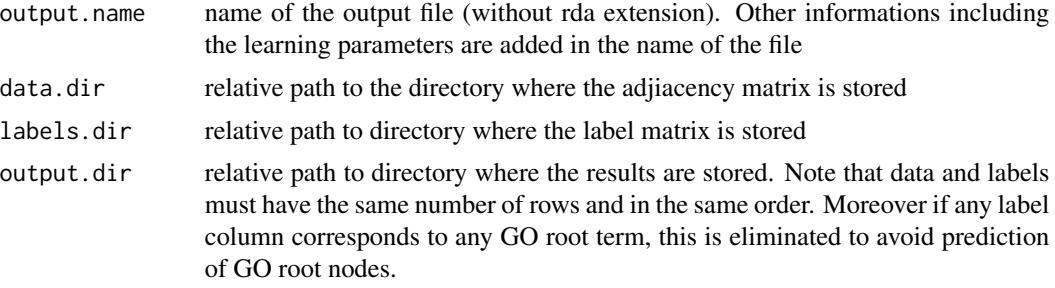

# Details

High level function to perform loo experiments with multiple classes using RANKS.

It performs a loo on a given data set, and scores, AUC and Precision at a given recall results for multiple classes are generated.

Graph data are read from a matrix representing the adjiacency matrix of the graph stored as a .rda file. The labels are read from a matrix having examples as rows and classes as columns stored as a .rda file. If M is the label matrix, then  $M[i, j] = 1$ , if example i is annotated with class j, otherwise  $M[i, j] = 0.$ 

Results are included in matrices representing Scores, AUC and precision at a given recall results stored as .rda files.

# Value

3 rda files stored in the output.dir directory:

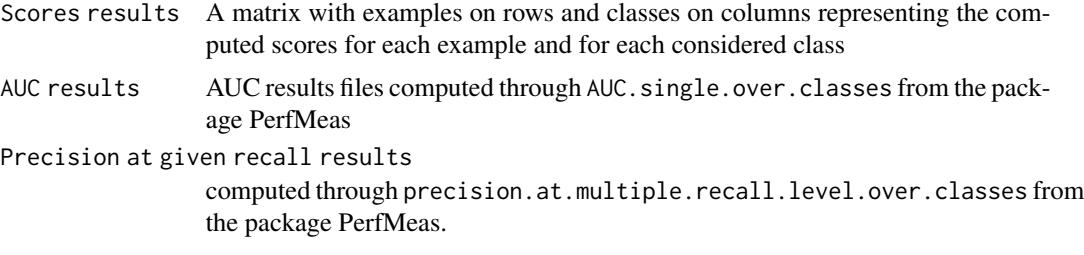

The name of the Score file starts with Score.loo, of the AUC file with AUC.loo, and of the Precision at given recall file with PXR.loo. Other learning parameters are appended to the name of the file.

# See Also

[do.RANKS](#page-6-1)

```
# Yeast prediction of 177 FunCat classes by leave-one-out using STRING data
# data obtained from the bionetdata package from CRAN.
# See the AUC and Precision/recall results in the Results directory
library(bionetdata);
dd=tempdir();
```
#### <span id="page-6-0"></span> $\alpha$ .RANKS  $\alpha$  7

```
rr=tempdir();
data(Yeast.STRING.data);
data(Yeast.STRING.FunCat);
save(Yeast.STRING.data, file=paste(dd,"/net.rda", sep=""));
save(Yeast.STRING.FunCat, file=paste(dd,"/labels.rda", sep=""));
do.loo.RANKS(data.dir=dd, labels.dir=dd, output.dir=rr, data="/net",
labels="/labels", output.name="Yeast.loo");
# another leave-one-out prediction using KNN score and 2 steps random walk kernel
do.loo.RANKS(score = KNN.score, k=3, p=2, data.dir=dd, labels.dir=dd, output.dir=rr,
data="/net", labels="/labels", output.name="Yeast.loo");
```
<span id="page-6-1"></span>

do.RANKS *RANKS cross-validation experiments with multiple classes*

# Description

High level function to perform RANKS cross-validation experiments with multiple classes.

# Usage

```
do.RANKS(score = eav.score, kernel = rw.kernel, a = 2, p = 1, sparsify = TRUE, kk = 5,
rep = 1, stratified=TRUE, seed = 0, data.dir, labels.dir,
output.dir, data, labels, ...)
```
# Arguments

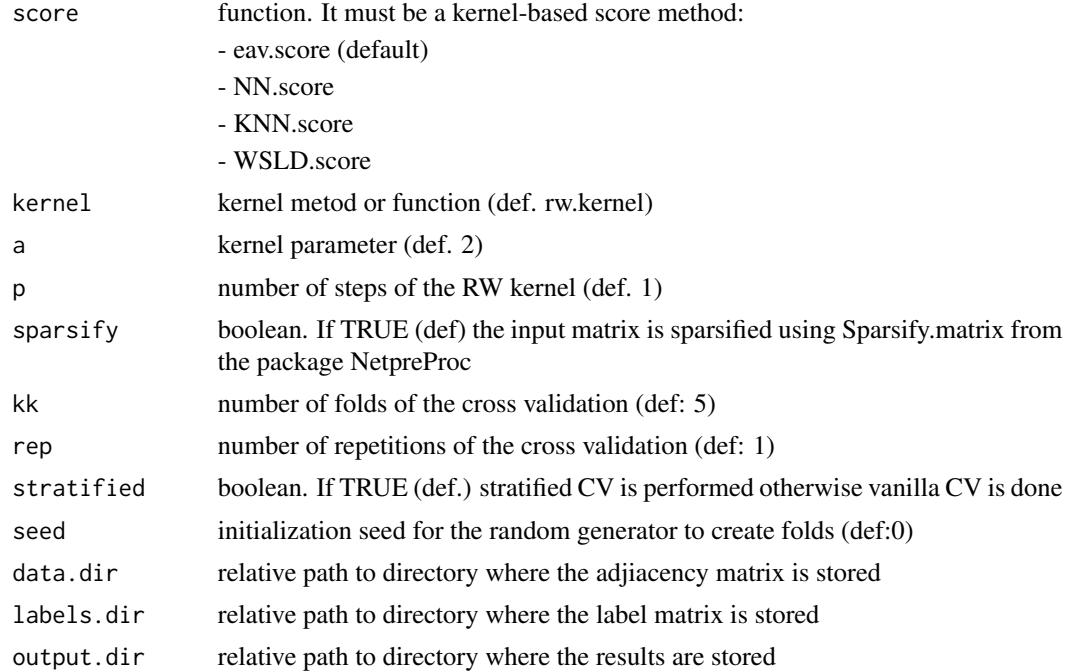

<span id="page-7-0"></span>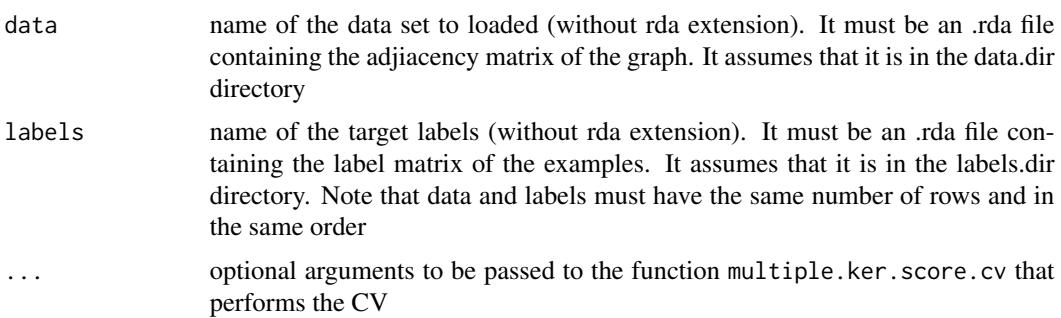

# Details

High level function to perform cross-validation experiments with multiple classes using RANKS.

It performs a k fold CV repeated multiple times on a given data set, and scores, AUC and Precision at a given recall results for multiple classes are generated.

Graph data are read from a matrix representing the adjiacency matrix of the graph stored as a .rda file. The labels are read from a matrix having examples as rows and classes as columns stored as a .rda file. If M is the label matrix, then  $M[i, j] = 1$ , if example i is annotated with class j, otherwise  $M[i, j] = 0.$ 

Results are included in matrices representing Scores, AUC and precision at a given recall results stored as .rda files.

# Value

3 rda files stored in the output.dir directory:

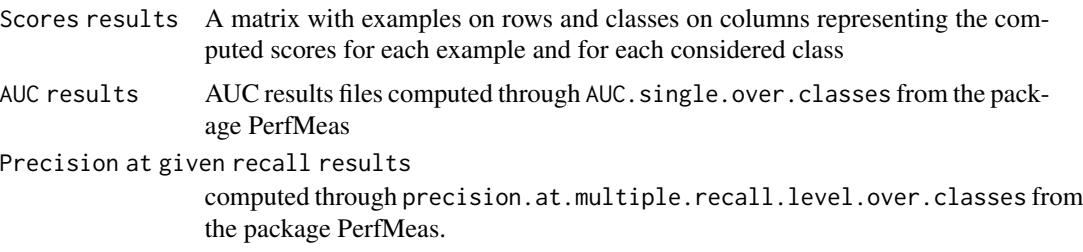

The name of the Score file starts with Score, of the AUC file with AUC, and of the Precision at given recall file with PXR. Other learning parameters are appended to the name of the file.

# See Also

[multiple.ker.score.cv](#page-22-1), [do.loo.RANKS](#page-4-1)

# Examples

- # Yeast prediction of 177 FunCat classes by 5-fold cross validation using STRING data
- # data obtained from the bionetdata package from CRAN
- # See the AUC and Precision/recall results in the Results directory

library(bionetdata);

#### <span id="page-8-0"></span> $d$ o. $RW$ 99

```
dd=tempdir();
rr=tempdir();
data(Yeast.STRING.data);
data(Yeast.STRING.FunCat);
save(Yeast.STRING.data, file=paste(dd,"/net.rda", sep=""));
save(Yeast.STRING.FunCat, file=paste(dd,"/labels.rda", sep=""));
do.RANKS(data.dir=dd, labels.dir=dd, output.dir=rr, data="/net", labels="/labels");
```
<span id="page-8-1"></span>

do.RW *Random walk cross-validation experiments with multiple classes*

# Description

High level function to perform random walk cross-validation experiments with multiple classes.

#### Usage

```
do.RW(tmax = 1000, eps = 1e-10, k = 5, stratified=TRUE, filter = TRUE, seed = 1,
     data.dir, labels.dir, output.dir, data, labels)
```
# Arguments

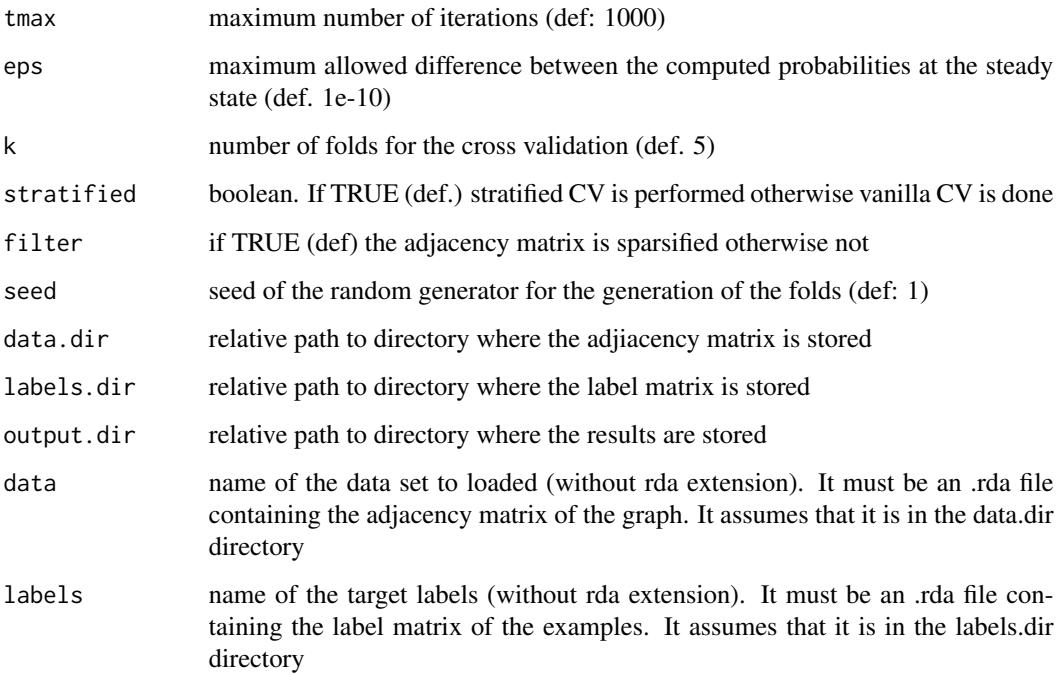

# <span id="page-9-0"></span>Details

High level function to perform cross-validation experiments with multiple classes using RW.

It performs a k fold CV on a given data set, and output scores, AUC and Precision at a given recall results for multiple classes.

Graph data are read from a matrix representing the adjiacency matrix of the graph stored as a .rda file. The labels are read from a matrix having examples as rows and classes as columns stored as a .rda file. If M is the label matrix, then  $M[i, j] = 1$ , if example i is annotated with class j, otherwise  $M[i, j] = 0.$ 

Results are included in matrices representing Scores, AUC and precision at a given recall results stored as .rda files.

# Value

3 rda files stored in the Results directory:

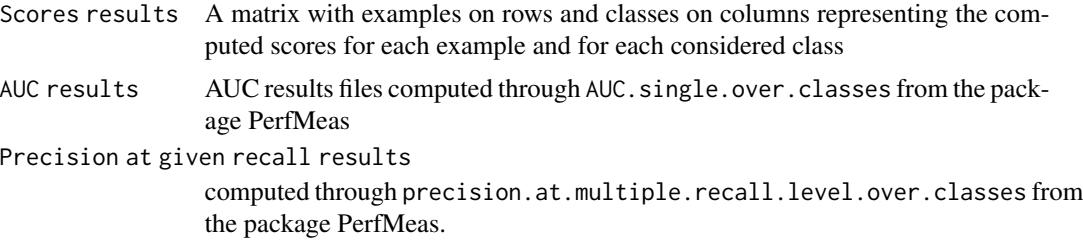

The name of the Score file starts with Score, of the AUC file with AUC, and of the Precision at given recall file with PXR. Other learning parameters are appended to the name of the file. All the results .rda files are stored in the Results directory (that must exist in advance).

#### See Also

[RW](#page-26-1), [multiple.RW.cv](#page-25-1), [do.RWR](#page-10-1)

```
# Yeast prediction of 177 FunCat classes by 5-fold cross validation
# using 3 steps of Random walk and STRING data.
# data obtained from the bionetdata package from CRAN
# See the AUC and Precision/recall results in the Results directory
library(bionetdata);
dd=tempdir();
rr=tempdir();
data(Yeast.STRING.data);
data(Yeast.STRING.FunCat);
save(Yeast.STRING.data, file=paste(dd,"/net.rda", sep=""));
save(Yeast.STRING.FunCat, file=paste(dd,"/labels.rda", sep=""));
do.RW(tmax = 3, filter = FALSE, seed = 1, data.dir=dd, labels.dir=dd,
output.dir=rr, data="/net", labels="/labels");
```
<span id="page-10-1"></span><span id="page-10-0"></span>

# Description

High level function to perform random walk with restart cross-validation experiments with multiple classes.

#### Usage

```
do.RWR(gamma = 0.6, tmax = 1000, eps = 1e-10, k = 5, stratified=TRUE, filter = TRUE,
seed = 1, data.dir, labels.dir, output.dir, data, labels)
```
# Arguments

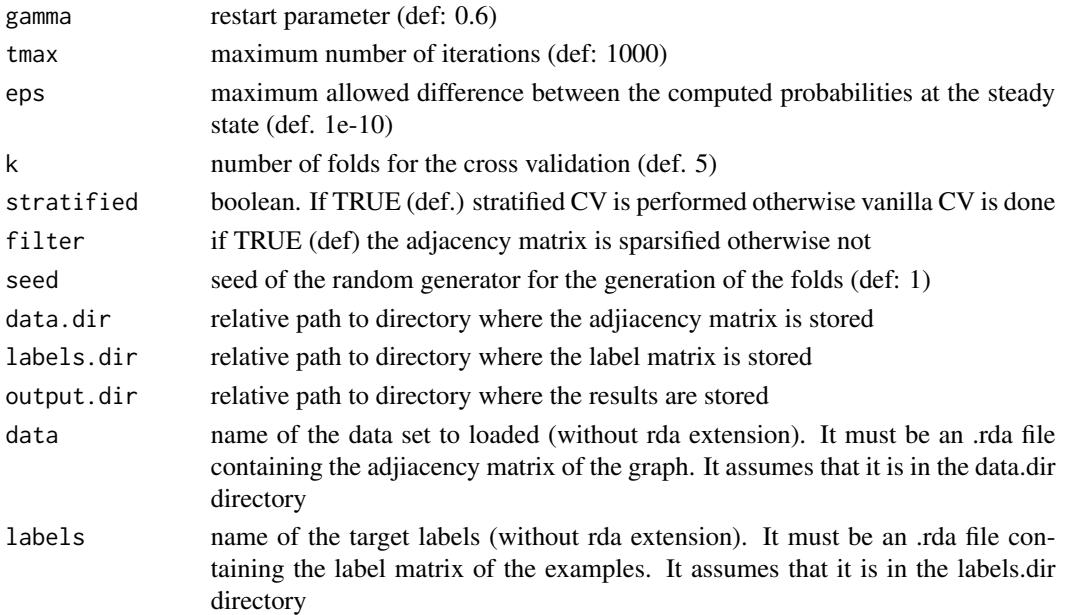

# Details

High level function to perform cross-validation experiments with multiple classes using RWR.

It performs a k fold CV on a given data set, and output scores, AUC and Precision at a given recall results for multiple classes.

Graph data are read from a matrix representing the adjiacency matrix of the graph stored as a .rda file. The labels are read from a matrix having examples as rows and classes as columns stored as a .rda file. If M is the label matrix, then  $M[i, j] = 1$ , if example i is annotated with class j, otherwise  $M[i, j] = 0.$ 

Results are included in matrices representing Scores, AUC and precision at a given recall results stored as .rda files.

# <span id="page-11-0"></span>Value

3 rda files stored in the output.dir directory:

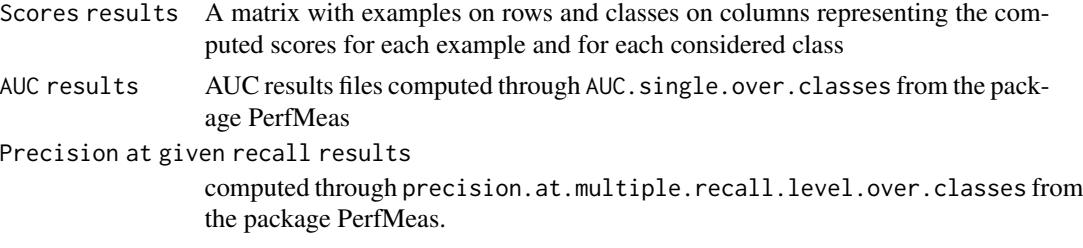

The name of the Score file starts with Score, of the AUC file with AUC, and of the Precision at given recall file with PXR. Other learning parameters are appended to the name of the file. All the results .rda files are stored in the Results directory (that must exist in advance).

# See Also

[RWR](#page-30-1), [multiple.RW.cv](#page-25-1), [do.RW](#page-8-1)

# Examples

# Yeast prediction of 177 FunCat classes by 5-fold cross validation # using 3 steps of Random walk with restart and STRING data. # data obtained from the bionetdata package from CRAN # See the AUC and Precision/recall results in the Results directory library(bionetdata); dd=tempdir(); rr=tempdir(); data(Yeast.STRING.data); data(Yeast.STRING.FunCat); save(Yeast.STRING.data, file=paste(dd,"/net.rda", sep="")); save(Yeast.STRING.FunCat, file=paste(dd,"/labels.rda", sep="")); do.RWR(tmax = 3, k = 5, filter = FALSE, seed = 1, data.dir=dd, labels.dir=dd, output.dir=rr, data="/net", labels="/labels"); # the same experiment, but the iterations are repeated till to convergence # (this can require a quite long time ...) do.RWR(tmax =  $1000$ , k =  $5$ , eps =  $1e-5$ , filter =  $FALSE$ , seed =  $1$ , data.dir=dd, labels.dir=dd, output.dir=rr, data="/net", labels="/labels");

find.optimal.thresh.cv

*Function to find the optimal RANKS score thereshold*

# **Description**

Function to find the optimal quantile alpha and corresponding threshold by cross-validation with a kernel-based score method.

# <span id="page-12-0"></span>Usage

```
find.optimal.thresh.cv(K, ind.pos, ind.non.pos, m = 5,
alpha = seq(from = 0.05, to = 0.6, by = 0.05), init.seed = NULL,opt.fun = compute.F, fun = KNN.score, ...)
```
# Arguments

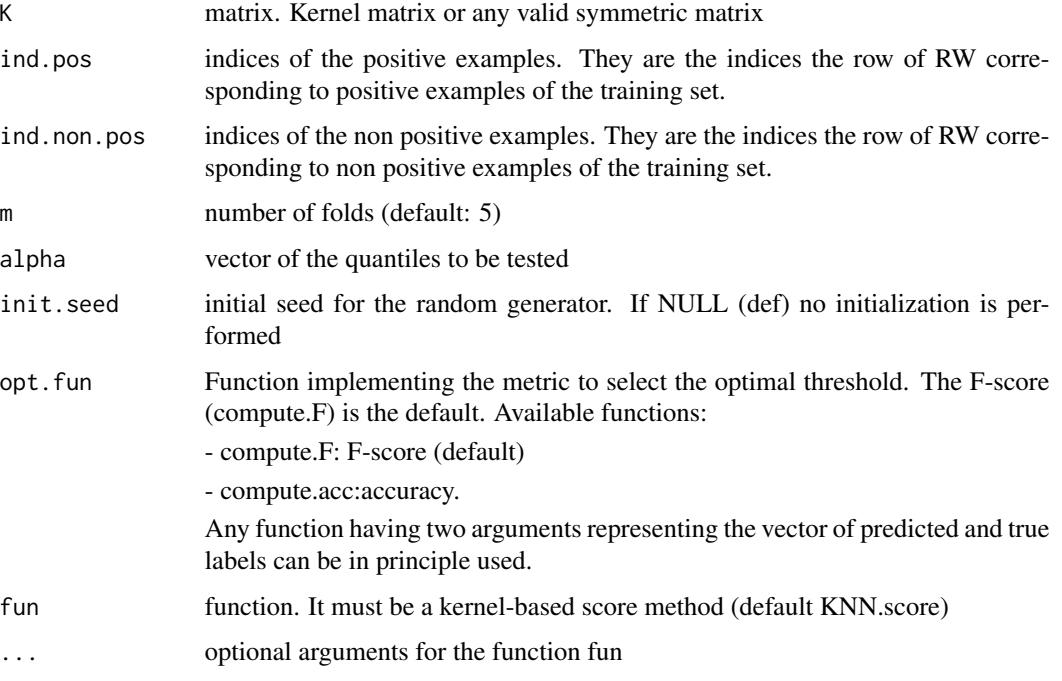

# Details

Function to find the optimal quantile alpha and corresponding threshold by cross-validation with a kernel-based score method. The optimality is computed with respect to a specific metric (def: Fscore). This function is used by multiple.ker.score.thresh.cv, ker.score.classifier.holdout, ker.score.classifier.cv.

# Value

A list with 3 elements:

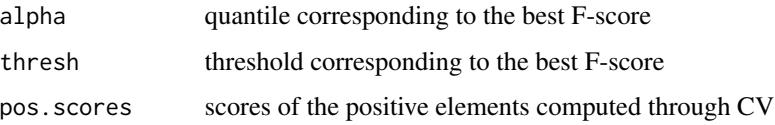

# See Also

[multiple.ker.score.thresh.cv](#page-23-1), [Kernel functions](#page-0-0), [ker.score.classifier.holdout](#page-17-1)

#### <span id="page-13-0"></span>Examples

```
# Finding the optimal threshold in the Tanimoto chemical structure similarity network
# between 1253 DrugBank drugs for the prediction of the DrugBank category Penicillins using
# the KNN-score with the random walk kernel
library(bionetdata);
data(DD.chem.data);
data(DrugBank.Cat);
K <- rw.kernel(DD.chem.data);
labels <- DrugBank.Cat[,"Penicillins"];
ind.pos <- which(labels==1);
ind.non.pos <- which(labels==0);
res <- find.optimal.thresh.cv(K, ind.pos, ind.non.pos);
res
```
<span id="page-13-1"></span>GBAmax *Guilt By Association (GBA) using the maximum rule*

#### Description

GBAmax implements a Guilt By Association (GBA) method based on the maximum of incident edge weights

#### Usage

```
GBAmax(W, ind.positives)
```
# Arguments

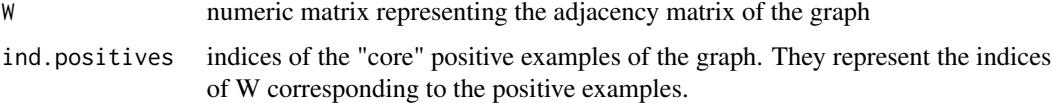

# Details

GBAmax implements a Guilt By Association (GBA) method for label ranking based on the maximum between the edge weights connecting a node to its positive neighbours

## Value

a list with one element:

p score associated to each node

#### References

Oliver, S., Guilt-by-association goes global, Nature, 403, pp. 601-603, 2000.

#### <span id="page-14-0"></span>GBAsum and the contract of the contract of the contract of the contract of the contract of the contract of the contract of the contract of the contract of the contract of the contract of the contract of the contract of the

# See Also

**[GBAsum](#page-14-1)** 

# Examples

```
# Application of GBAmax to the prediction of the DrugBank category Penicillins
# using the Tanimoto chemical structure similarity network
# between 1253 DrugBank drugs
library(bionetdata);
data(DD.chem.data);
data(DrugBank.Cat);
labels <- DrugBank.Cat[,"Penicillins"];
ind.pos <- which(labels==1);
GBAmax(DD.chem.data, ind.pos);
# Application of GBAmax to the prediction of the DrugBank category "Anti_HIV_Agents"
labels <- DrugBank.Cat[,"Anti_HIV_Agents"];
ind.pos <- which(labels==1);
GBAmax(DD.chem.data, ind.pos);
```
<span id="page-14-1"></span>GBAsum *Guilt By Association (GBA) using the sum rule*

# Description

GBAsum implements a Guilt By Association (GBA) method based on the sum of incident edge weights

#### Usage

```
GBAsum(W, ind.positives)
```
# Arguments

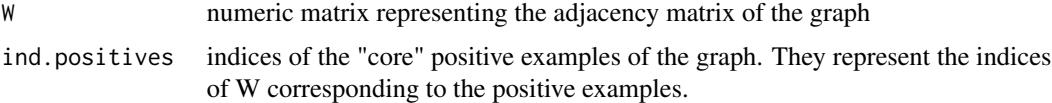

# Details

Function that implements a Guilt By Association (GBA) method for label ranking based on the sum of edge weights connecting a node to its positive neighbours.

# Value

a list with one element:

p score associated to each node

# <span id="page-15-0"></span>References

Oliver, S., Guilt-by-association goes global, Nature, 403, pp. 601-603, 2000.

#### See Also

[GBAmax](#page-13-1)

# Examples

```
# Application of GBAsum to the prediction of the DrugBank category Penicillins
# using the Tanimoto chemical structure similarity network
# between 1253 DrugBank drugs
library(bionetdata);
data(DD.chem.data);
data(DrugBank.Cat);
labels <- DrugBank.Cat[,"Penicillins"];
ind.pos <- which(labels==1);
GBAsum(DD.chem.data, ind.pos);
# Application of GBAsum to the prediction of the DrugBank category "Anti_HIV_Agents"
labels <- DrugBank.Cat[,"Anti_HIV_Agents"];
ind.pos <- which(labels==1);
GBAsum(DD.chem.data, ind.pos);
```
<span id="page-15-1"></span>ker.score.classifier.cv

*Multiple cross-validation with RANKS for classification*

# Description

Function to classify labels according to an external cross-validation procedure with a kernel-based score method.

# Usage

```
ker.score.classifier.cv(K, ind.pos, m = 5, p = 100,
alpha = seq(from = 0.05, to = 0.6, by = 0.05), init.seed = 0,
opt.fun = compute.F, fun = KNN.score, ...)
```
#### Arguments

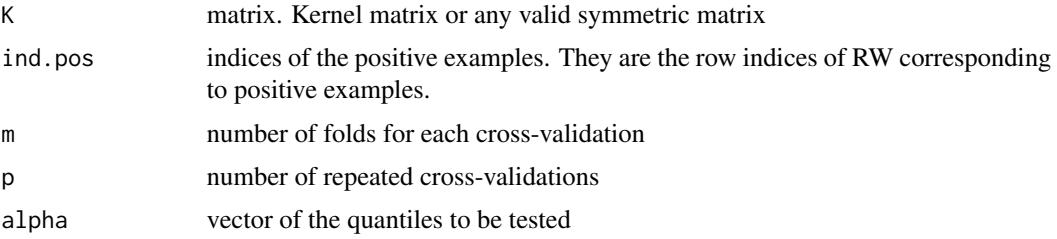

<span id="page-16-0"></span>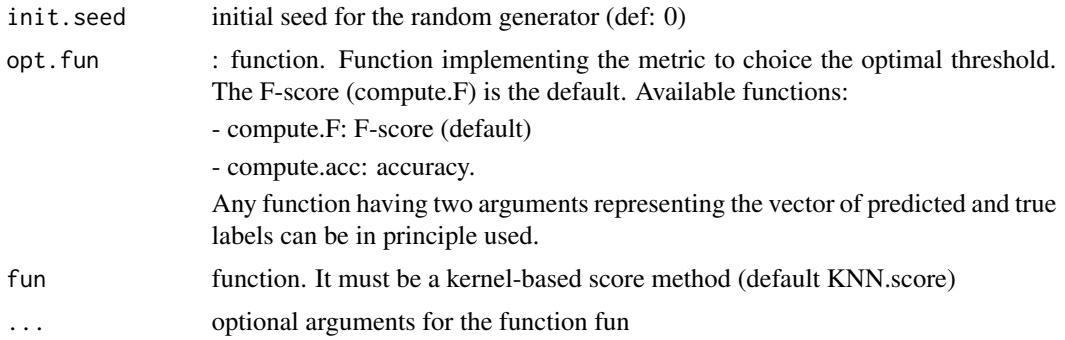

# Details

Function to classify labels according to an external cross-validation procedure with a kernel-based score method. The optimal threshold for a given class id found by internal cross-validation. Scores are computed by averaging across (possibly) multiple external cross-validations. The optimal quantile and corresponding threshold are selected by internal cross-validation using the F-score (default) or the accuracy as metric.

#### Value

A list with 4 components:

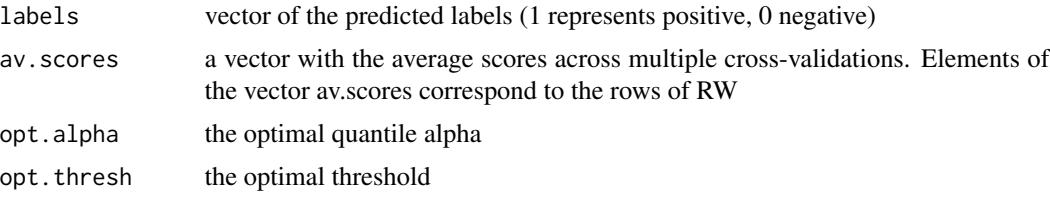

a vector of the predicted scores for the test set

# See Also

[rw.kernel-methods](#page-29-1), [Kernel functions](#page-0-0), [ker.score.classifier.holdout](#page-17-1)

```
# Nodel label classification of the DrugBank category Penicillins
# on the Tanimoto chemical structure similarity network (1253 drugs)
# using 5 fold cross-validation repeated 3 times
# and NN-score with 1-step random walk kernel
library(bionetdata);
data(DD.chem.data);
data(DrugBank.Cat);
labels <- DrugBank.Cat[,"Penicillins"];
ind.pos <- which(labels==1);
K <- rw.kernel(DD.chem.data);
res <- ker.score.classifier.cv(K, ind.pos, m = 5, p = 3, fun = NN.score);
```

```
ker.score.classifier.holdout
```
*RANKS held-out procedure for a single class*

#### **Description**

Functions to perform an held-out procedure for a single class with a kernel-based score method

# Usage

```
ker.score.classifier.holdout(K, ind.pos, ind.test, m = 5, p = 10,
alpha = seq(from = 0.05, to = 0.6, by = 0.05), init.seed = 0,
opt.fun = compute.F, fun = KNN.score, ...)
ker.score.holdout (K, ind.pos, ind.test, fun=KNN.score, ...)
```
#### Arguments

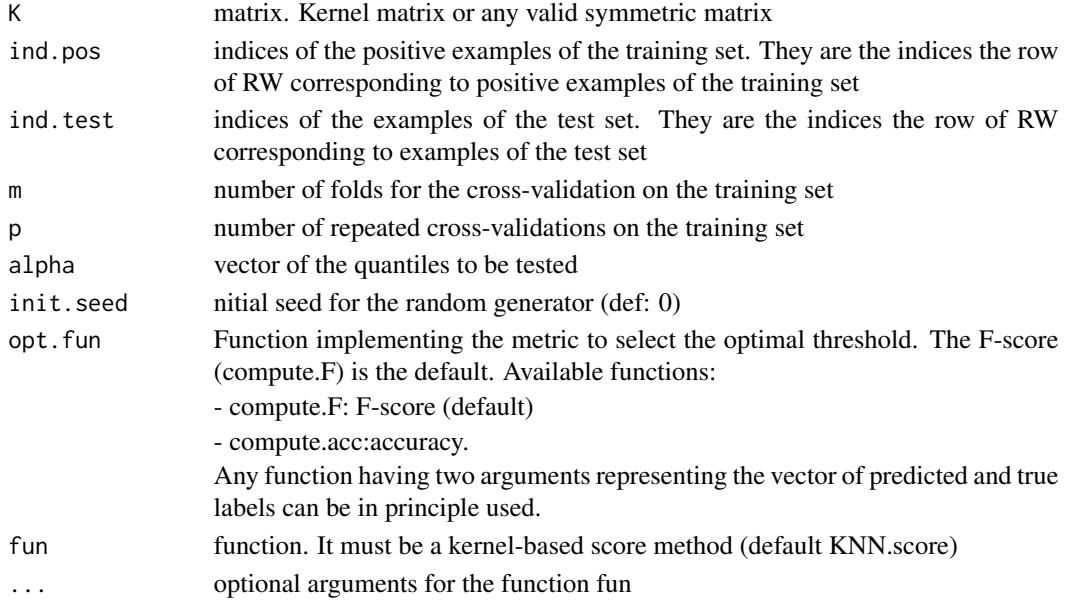

# Details

ker.score.classifier.holdout is a function to classify labels according to an hold-out procedure with a kernel-based score method. The optimal threshold for a given class is obtained by (possibly multiple) internal cross-validation on the training set. Scores of the held-out nodes are computed. Thresholds are computed on the training set by cross-validation and then are used to classify the held-out nodes in the test set. The optimal quantile and corresponding threshold are selected by internal cross-validation using the F-score as metrics. Note the test examples are given as indices of the rows of the input matrix.

ker.score.holdout provides a ranking according to an hold-out procedure with a kernel-based score method.

#### <span id="page-18-0"></span>ker.score.cv 19

## Value

ker.score.classifier.holdout returns a list with four components: A list with 4 components:

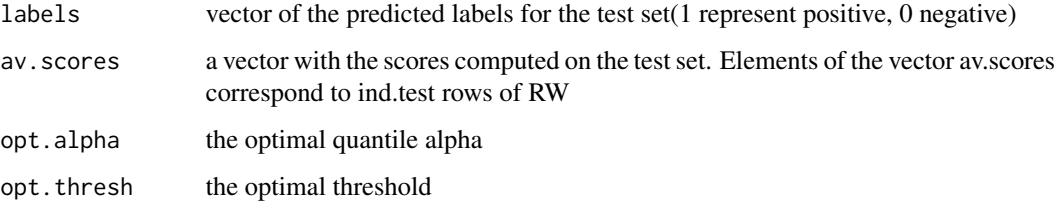

ker.score.holdout returns a vector of the predicted scores for the test set

# See Also

[rw.kernel-methods](#page-29-1), [Kernel functions](#page-0-0), [ker.score.classifier.cv](#page-15-1)

## Examples

# Node label classification of the DrugBank category Penicillins # on the Tanimoto chemical structure similarity network (1253 drugs) # with eav-score with 1-step random walk kernel # using held-out with 5-fold CV repeated 10 times on the training set # to set the "optimal" threshold for classifiaction library(bionetdata); data(DD.chem.data); data(DrugBank.Cat); labels <- DrugBank.Cat[,"Penicillins"]; ind.test <- 1:300; ind.train <- 301:length(labels); ind.pos <- which(labels==1); ind.pos <- ind.pos[ind.pos>300]; K <- rw.kernel(DD.chem.data); res <- ker.score.classifier.holdout(K, ind.pos, ind.test, m = 5, p = 10, fun = eav.score);

<span id="page-18-1"></span>ker.score.cv *RANKS cross-validation for a single class*

# Description

Function to perform cross-validation for a single class with a kernel-based score method

#### Usage

```
ker.score.cv(RW, ind.pos, m = 5, init.seed = NULL, fun = KNN.score, ...)
```
#### <span id="page-19-0"></span>Arguments

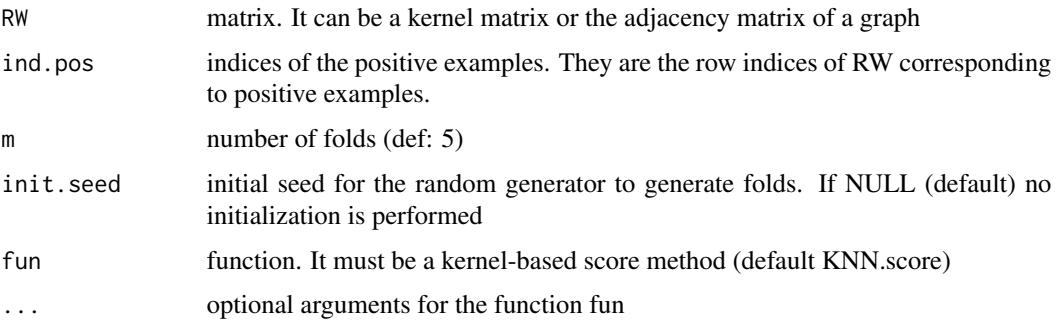

#### Details

It performs a cross-validation using RANKS to predict the cross-validated scores. The crossvalidation is stratified: the folds are constructed separately for each class, to maintain an equal ratio between classes among folds.

# Value

a numeric vector with the scores computed for each example

# See Also

[multiple.ker.score.cv](#page-22-1), [multiple.ker.score.thresh.cv](#page-23-1), [rw.kernel-methods](#page-29-1), [Kernel functions](#page-0-0).

#### Examples

```
# Nodel label ranking of the DrugBank category Penicillins
# on the Tanimoto chemical structure similarity network (1253 drugs)
# using 5 fold cross-validation
# and eav-score with 1-step random walk kernel
library(bionetdata);
data(DD.chem.data);
data(DrugBank.Cat);
labels <- DrugBank.Cat[,"Penicillins"];
ind.pos <- which(labels==1);
K <- rw.kernel(DD.chem.data);
res <- ker.score.cv(K, ind.pos, m = 5, init.seed = NULL, fun = eav.score);
```
kernel.functions *Kernel functions*

#### Description

Compute similarities between feature vectors according to a specific kernel function

# kernel.functions 21

# Usage

```
cauchy.kernel(W, sigma = 1)
laplacian.kernel(W, sigma = 1)
gaussian.kernel(W, sigma = 1)
inv.multiquadric.kernel(W, v = 1)
identity.kernel(W, a = 1)
linear.kernel(W, a = 1)
poly.kernel(W, degree = 2, scale = -1, v = 0)
```
# Arguments

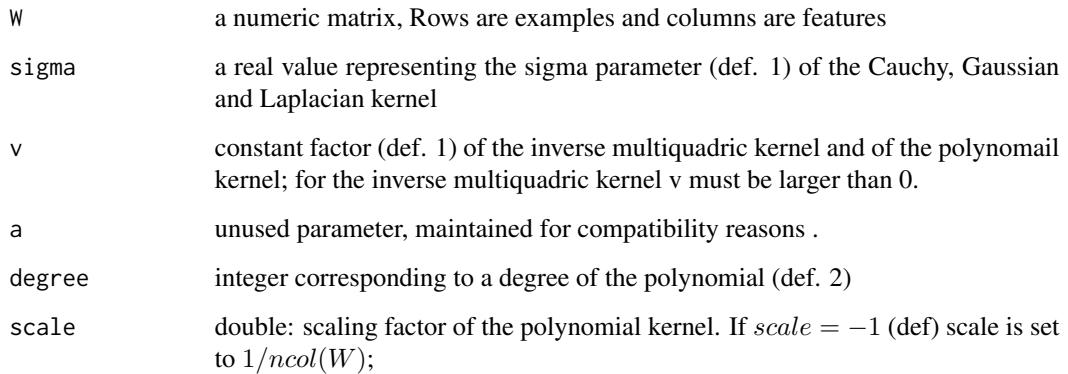

# Details

All the kernel matrices are computed by calling C code to speed-up the computation.

cauchy.kernel computes the Cauchy kernel.

laplacian.kernel computes the Lapalacian kernel.

gaussian.kernel computes the Gaussian kernel.

inv.multiquadric.kernel computes the inverse multiquadric kernel.

identity.kernel computes the identity kernel. In this case the input W represents a similarity square matrix (obtained i.e. through the Pearson correlation) between examples.

linear.kernel computes the linear kernel.

# Value

A kernel matrix representing the similarities between the examples (rows of W), according to a specific kernel function.

# See Also

[rw.kernel-methods](#page-29-1)

# Examples

```
# computing kernels on the Tanimoto chemical structure similarity matrix
library(bionetdata);
data(DD.chem.data);
K <- identity.kernel(DD.chem.data);
K <- linear.kernel(DD.chem.data);
K <- gaussian.kernel(DD.chem.data);
K <- inv.multiquadric.kernel(DD.chem.data);
K <- poly.kernel(DD.chem.data);
```
<span id="page-21-1"></span>label.prop *Label propagation*

# Description

Function that implements the Label propagation algorithm of Zhu and Ghahramani

#### Usage

label.prop(W, ind.positives, tmax = 1000, eps = 1e-05, norm = TRUE)

# Arguments

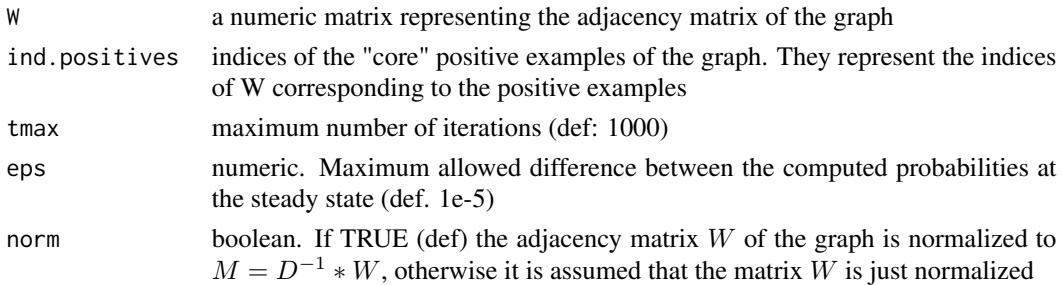

# Details

label.prop implements the label propagation algorithm on a given graph by performing 1 or more steps on the graph, depending on the value of the tmax parameter. It stops also if the difference of the norm of the scores between two consecutive steps is less than eps.

# Value

A list with three elements:

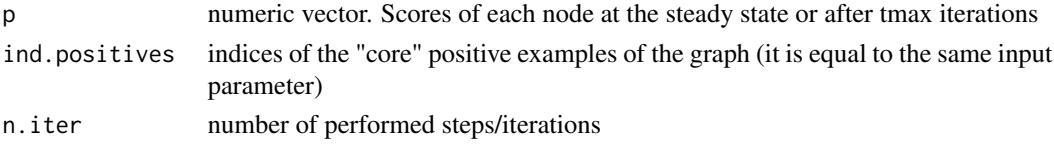

<span id="page-21-0"></span>

# <span id="page-22-0"></span>References

Zhu, X., Ghahramani, Z., Lafferty, J.: Semi-Supervised Learning Using Gaussian Fields and Harmonic Functions. In: Proc. of the Twentieth International Conference on Machine Learning, Washington DC (2003) 912-919

#### Examples

```
# Application of label prop algorithm to the prediction of the DrugBank category Penicillins
# using the Tanimoto chemical structure similarity network
# between 1253 DrugBank drugs
library(bionetdata);
data(DD.chem.data);
data(DrugBank.Cat);
labels <- DrugBank.Cat[,"Penicillins"];
ind.pos <- which(labels==1);
label.prop(DD.chem.data, ind.pos, tmax = 10, eps = 1e-05, norm = TRUE);
```
<span id="page-22-1"></span>multiple.ker.score.cv *RANKS multiple cross-validation for a single class*

#### Description

Function to execute multiple cross-validation with RANKS for a single class.

#### Usage

multiple.ker.score.cv(RW, ind.pos, m = 5, p = 100, stratified=TRUE, init.seed =  $0$ , fun = KNN.score, ...)

# Arguments

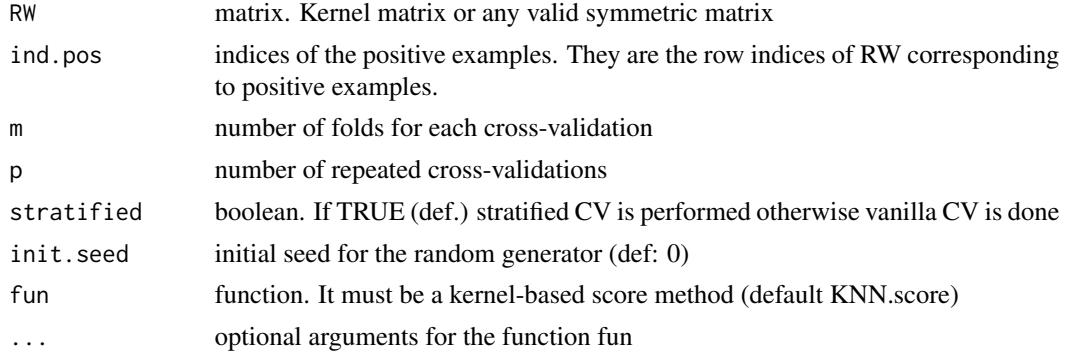

# Details

It performs multiple cross-validation using RANKS to predict the cross-validated scores. The crossvalidation is stratified: the folds are constructed separately for each class, to maintain an equal ratio between classes among folds. It computes the scores by averaging across multiple cross validations.

# <span id="page-23-0"></span>Value

A list with two components:

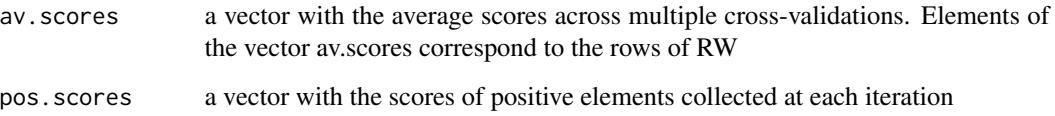

# See Also

[ker.score.cv](#page-18-1), [multiple.ker.score.thresh.cv](#page-23-1), [rw.kernel-methods](#page-29-1), [Kernel functions](#page-0-0).

# Examples

```
# Nodel label ranking for the DrugBank category Penicillins
# on the Tanimoto chemical structure similarity network (1253 drugs)
# using 5 fold cross-validation repeated 10 times
# and eav-score with 1-step random walk kernel
library(bionetdata);
data(DD.chem.data);
data(DrugBank.Cat);
labels <- DrugBank.Cat[,"Penicillins"];
ind.pos <- which(labels==1);
K <- rw.kernel(DD.chem.data);
res \le multiple.ker.score.cv(K, ind.pos, m = 5, p = 10, init.seed = 0, fun = eav.score);
# the same but using the NN-score
res \le multiple.ker.score.cv(K, ind.pos, m = 5, p = 10, init.seed = 0, fun = NN.score);
```
<span id="page-23-1"></span>multiple.ker.score.thresh.cv

*Function for RANKS multiple cross-validation and optimal threshold finding for a single class*

# Description

Function to execute multiple cross-validation and to find the optimal threshold with RANKS for a single class.

# Usage

```
multiple.ker.score.thresh.cv(K, ind.pos, m = 5, p = 100,
alpha = seq(from = 0.05, to = 0.6, by = 0.05),init.seed = 0, fun = KNN.score, ...)
```
# <span id="page-24-0"></span>Arguments

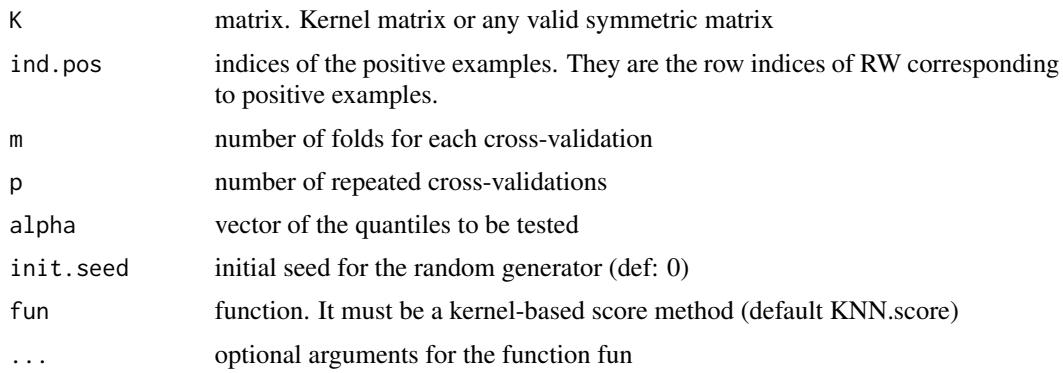

# Details

Function to execute multiple cross-validation with a kernel-based score method and to find the optimal threshold for a given class by internal cross-validation.

Scores are computed by averaging across multiple external cross-validations. The optimal quantile and corresponding threshold are selected by internal cross-validation using a specific metric (def: F-score).

#### Value

A list with three components:

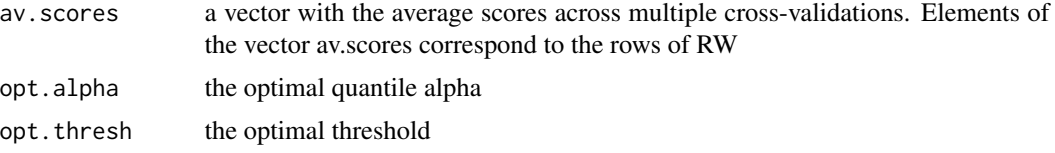

#### See Also

[ker.score.cv](#page-18-1), [multiple.ker.score.cv](#page-22-1), [rw.kernel-methods](#page-29-1), [Kernel functions](#page-0-0).

```
# Node label ranking and best threshold search for the DrugBank category Penicillins
# on the Tanimoto chemical structure similarity network (1253 drugs)
# using 5 fold cross-validation repeated 2 times
# and eav-score with 1-step random walk kernel
library(bionetdata);
data(DD.chem.data);
data(DrugBank.Cat);
labels <- DrugBank.Cat[,"Penicillins"];
ind.pos <- which(labels==1);
K <- rw.kernel(DD.chem.data);
res <- multiple.ker.score.thresh.cv (K, ind.pos, m = 5, p = 2, init.seed = 0, fun = KNN.score);
```
<span id="page-25-1"></span><span id="page-25-0"></span>

### Description

Function to execute multiple cross-validation with random walk based, labelprop and GBA methods

# Usage

multiple.RW.cv(W, ind.pos,  $k = 5$ ,  $p = 100$ , init.seed = 0, fun = RW, ...)

# Arguments

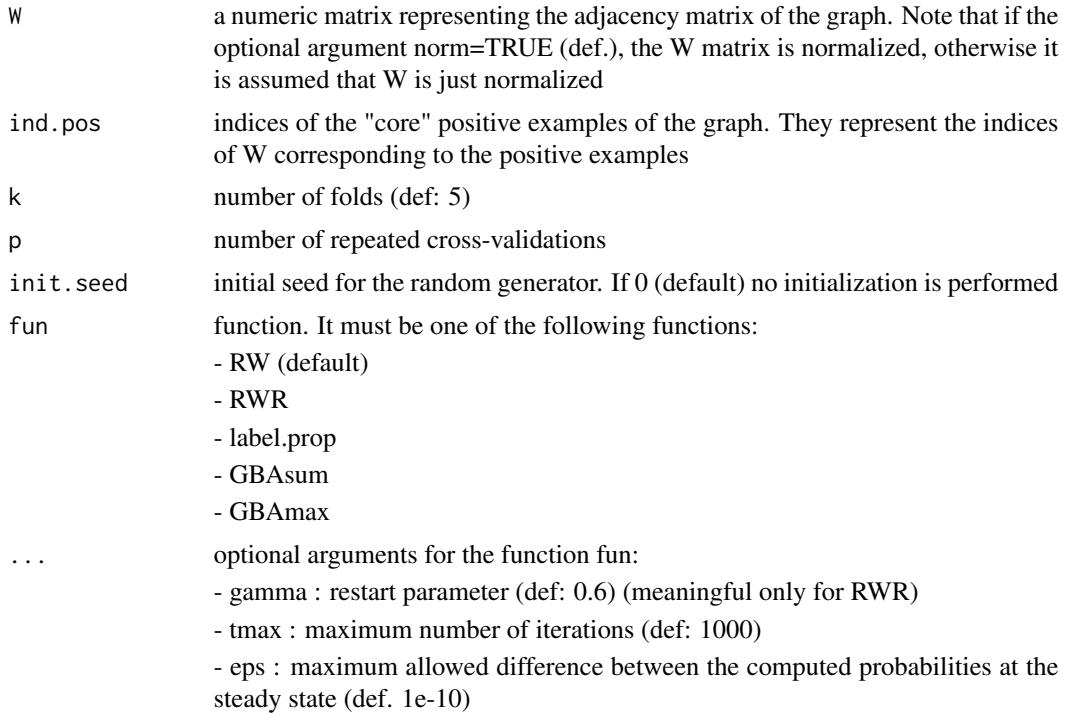

# Details

Function to execute multiple cross-validation with random walk based, labelprop and GBA methods for a single class. It computes the scores by averaging across multiple cross validations. It can be used with of the following methods: RW, RWR, label.prop, GBAsum, GBAmax.

#### Value

a vector with the the probabilities for each example at the steady state averaged across multiple cross-validations

#### <span id="page-26-0"></span> $RW$  27

# See Also

[RW](#page-26-1), [RWR](#page-30-1), [label.prop](#page-21-1), [GBAsum](#page-14-1), [GBAmax](#page-13-1), [RW.cv](#page-27-1)

## Examples

```
# Nodel label ranking of the DrugBank category Penicillins
# on the Tanimoto chemical structure similarity network (1253 drugs)
# using 5 fold cross-validation repeated 2 times
# and "vanilla" 2-step random walk
library(bionetdata);
data(DD.chem.data);
data(DrugBank.Cat);
labels <- DrugBank.Cat[,"Penicillins"];
ind.pos <- which(labels==1);
res \le multiple.RW.cv(DD.chem.data, ind.pos, k = 5, p = 2, init.seed = 0, fun = GBAmax)
# the same but using the label.prop
res <- multiple.RW.cv(DD.chem.data, ind.pos, k = 5, p = 2, init.seed = 0, fun = label.prop, tmax=2)
# the same but using "vanilla" 2-step random walk
res \le multiple.RW.cv(DD.chem.data, ind.pos, k = 5, p = 2, init.seed = 0, fun = RW, tmax=2)
```
<span id="page-26-1"></span>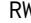

RW *Random walk on a graph*

# Description

The function performs a random Walk on a given graph.

# Usage

```
RW(W, ind.positives, trans = 1000,eps = 1e-10, norm = TRUE)
```
#### Arguments

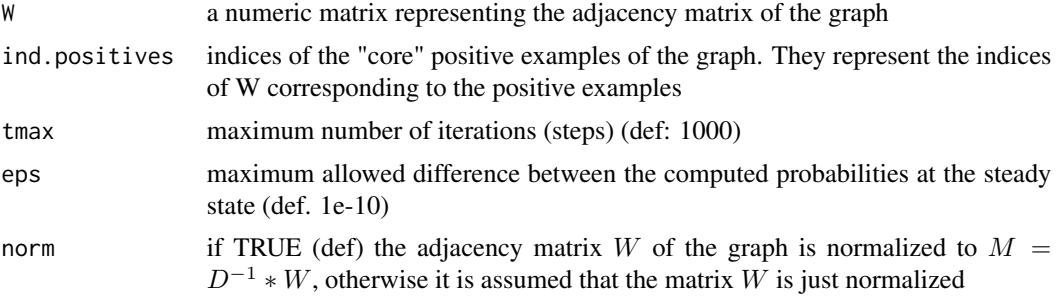

# <span id="page-27-0"></span>Details

RW performs a random Walk on a given graph by performing 1 or more steps on the graph, depending on the value of the tmax parameter. It stops also if the difference of the norm of the probabilities between two consecutive steps is less than eps.

# Value

A list with three elements:

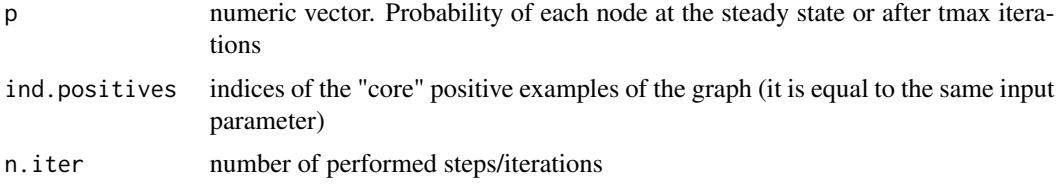

# References

L. Lovasz, Random Walks on Graphs: a Survey, Combinatorics, Paul Erdos is Eighty, vol. 2, pp. 146, 1993.

# See Also

[RWR](#page-30-1)

#### Examples

```
# Application of the random walk to the prediction of the DrugBank category Penicillins
# using the Tanimoto chemical structure similarity network
# between 1253 DrugBank drugs
library(bionetdata);
data(DD.chem.data);
data(DrugBank.Cat);
labels <- DrugBank.Cat[,"Penicillins"];
ind.pos <- which(labels==1);
# 2-step random walk
res <- RW(DD.chem.data, ind.pos, tmax = 2);
# 5 steps random walk
res <- RW(DD.chem.data, ind.pos, tmax = 5);
```
<span id="page-27-1"></span>RW.cv *Random walk, GBA and labelprop cross-validation for a single class*

#### Description

Function to execute cross-validation with random walk based, labelprop and GBA methods

#### <span id="page-28-0"></span> $RWcv$  29

# Usage

```
RW.cv(W, ind.pos, k = 5, stratified=TRUE, init.seed = 0, fun = RW, ...)
```
# Arguments

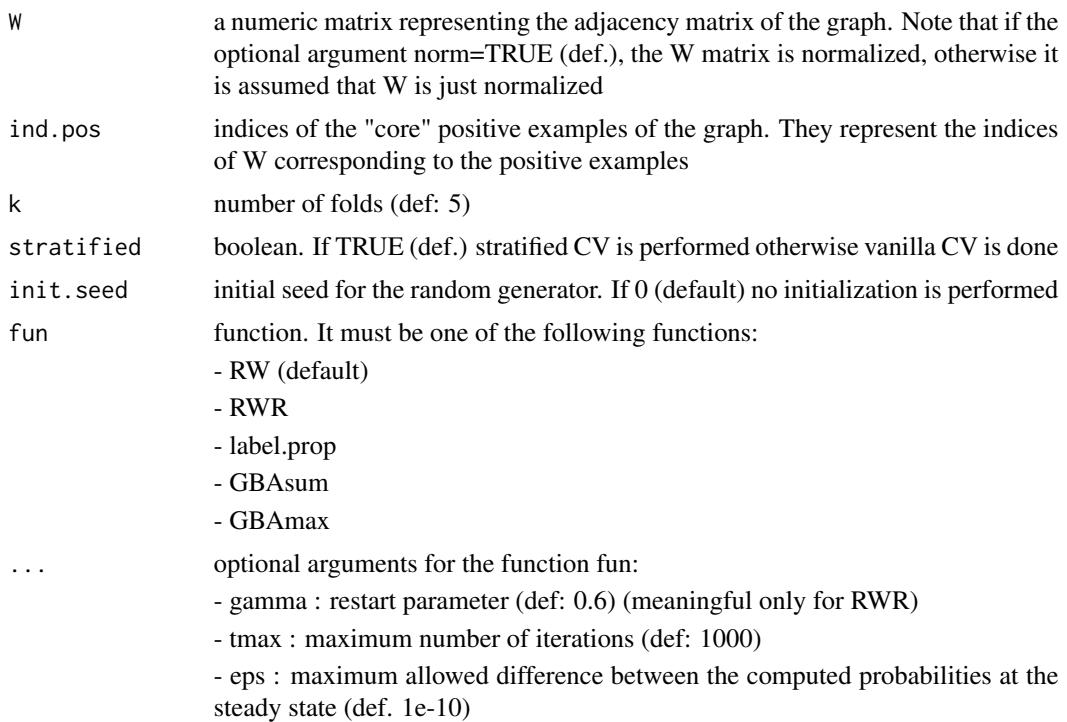

# Details

It performs a single cross-validation for a single class. It can be used with of the following methods: RW, RWR, label.prop, GBAsum, GBAmax.

# Value

a vector with the the probabilities for each example at the steady state

# See Also

[RW](#page-26-1), [RWR](#page-30-1), [label.prop](#page-21-1), [GBAsum](#page-14-1), [GBAmax](#page-13-1), [multiple.RW.cv](#page-25-1)

```
# Nodel label ranking of the DrugBank category Penicillins
# on the Tanimoto chemical structure similarity network (1253 drugs)
# using 5 fold cross-validation and GBAsum
library(bionetdata);
data(DD.chem.data);
data(DrugBank.Cat);
```

```
labels <- DrugBank.Cat[,"Penicillins"];
ind.pos <- which(labels==1);
res <- RW.cv(DD.chem.data, ind.pos, k = 5, init.seed = 0, fun = GBAsum);
# the same but using label.prop
res \leq RW.cv(DD.chem.data, ind.pos, k = 5, init.seed = 0, fun = label.prop, tmax=2);
# the same but using "vanilla" 2-step random walk
res <- RW.cv(DD.chem.data, ind.pos, k = 5, init.seed = 0, fun = RW, tmax=2);
```
<span id="page-29-1"></span>rw.kernel-methods *Random walk kernel*

#### Description

Methods to compute the random walk kernel (Smola and Kondor, 2003)

#### Usage

```
## S4 method for signature 'matrix'
rw.kernel(W, a = 2)## S4 method for signature 'graph'
rw.kernel(W, a = 2)## S4 method for signature 'graph'
p.step.rw.kernel(RW, p = 2)
## S4 method for signature 'matrix'
p.step.rw.kernel(RW, p = 2)
```
#### Arguments

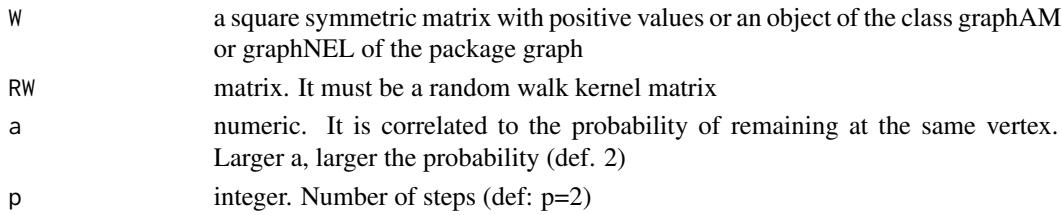

#### Details

rw.kernel methods computes the one step random walk kernel RW, i.e.:

$$
RW = (a-1)I + D^{-\frac{1}{2}} * W * D^{-\frac{1}{2}}
$$

where  $I$  is the identity matrix,  $W$  is the weighted adjacency matrix of an undirected graph, and  $D$ is a diagonal matrix with  $D_{ii} = \sum_j W_{ij}$ 

p.step.rw.kernel methods compute the p-step random walk kernel pRW, i.e.:

$$
pRW = RW^p
$$

# <span id="page-30-0"></span>Value

rw.kernel: A numeric square matrix representing a one-step random walk kernel matrix

p.step.rw.kernel: A numeric square matrix representing a p-step random walk kernel matrix

## Methods

- signature(W = "graph") rw.kernel computes the random walk kernel starting from a graph of class graph (hence including objects of class graphAM and graphNEL from the package graph)
- signature(W = "matrix") rw.kernel computes the random walk kernel starting from a weighted adjacency matrix representing the graph
- signature(RW = "graph") p.step.rw.kernel computes the a p-step random walk kernel starting from a graph of class graph (hence including objects of class graphAM and graphNEL from the package graph)
- signature(RW = "matrix") p.step.rw.kernel computes the p-step random walk kernel starting from a one-step random walk kernel matrix

# Examples

```
# Random walk kernel computation using Functional Interaction network data
library(bionetdata);
data(FIN.data);
W <- as.matrix(FIN.data);
K < -rw.kernel(W);# this a 2-step random walk kernel
K2 <- p.step.rw.kernel(K, p=2);
```
<span id="page-30-1"></span>

RWR *Random walk with Restart on a graph*

# Description

Function that performs a random Walk with restart (RWR) on a given graph

# Usage

```
RWR(W, ind.positives, gamma = 0.6, tmax = 1000, eps = 1e-10, norm = TRUE)
```
# Arguments

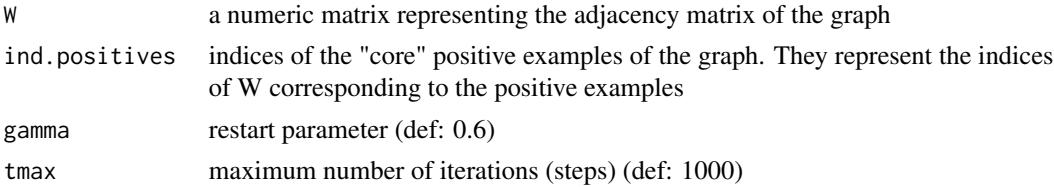

<span id="page-31-0"></span>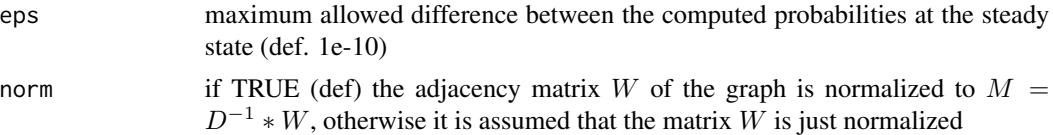

# Details

RWR performs a random Walk with restart on a given graph by performing 1 or more steps on the graph, depending on the value of the tmax parameter. The restart parameter expresses the probability of "restarting" from a "core" node at each step of the random walk algorithm. It stops also if the difference of the norm of the probabilities between two consecutive steps is less than eps.

#### Value

A list with three elements:

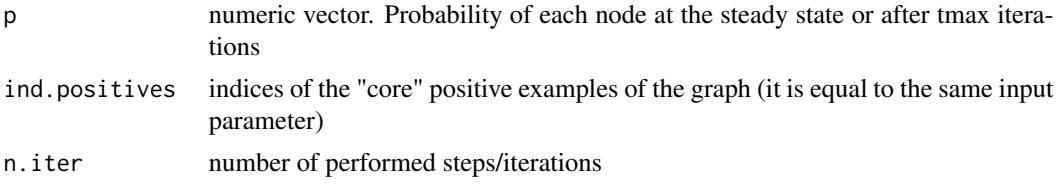

#### References

L. Lovasz, Random Walks on Graphs: a Survey, Combinatorics, Paul Erdos is Eighty, vol. 2, pp. 146, 1993.

# See Also

[RW](#page-26-1)

```
# Application of the random walk with restart to the prediction of the
# DrugBank category Penicillins
# using the Tanimoto chemical structure similarity network
# between 1253 DrugBank drugs
library(bionetdata);
data(DD.chem.data);
data(DrugBank.Cat);
labels <- DrugBank.Cat[,"Penicillins"];
ind.pos <- which(labels==1);
# 2-step RWR
res <- RWR(DD.chem.data, ind.pos, tmax = 2);
# till to convergence
res <- RWR(DD.chem.data, ind.pos, tmax = 5000, eps=1e-6);
# 5 steps and higher gamma
res \leq RWR(DD.chem.data, ind.pos, tmax = 5, gamma=0.8);
```
<span id="page-32-0"></span>score.multiple.vertex-methods

*Multiple vertex score functions*

#### Description

Methods to compute score functions for multiple vertices of the graph

# Usage

```
## S4 method for signature 'graph'
NN.score(RW, x, x.pos, auto = FALSE, norm = TRUE)
## S4 method for signature 'matrix'
NN.score(RW, x, x.pos, auto = FALSE, norm = TRUE)
## S4 method for signature 'graph'
KNN.score(RW, x, x.pos, k = 3, auto = FALSE, norm = TRUE)## S4 method for signature 'matrix'
KNN.score(RW, x, x.pos, k = 3, auto = FALSE, norm = TRUE)## S4 method for signature 'graph'
eav.score(RW, x, x.pos, auto = FALSE, norm = TRUE)
## S4 method for signature 'matrix'
eav.score(RW, x, x.pos, auto = FALSE, norm = TRUE)
## S4 method for signature 'graph'
WSLD.score(RW, x, x.pos, d = 2, auto = FALSE, norm = TRUE)
## S4 method for signature 'matrix'
WSLD.score(RW, x, x.pos, d = 2, auto = FALSE, norm = TRUE)
```
# Arguments

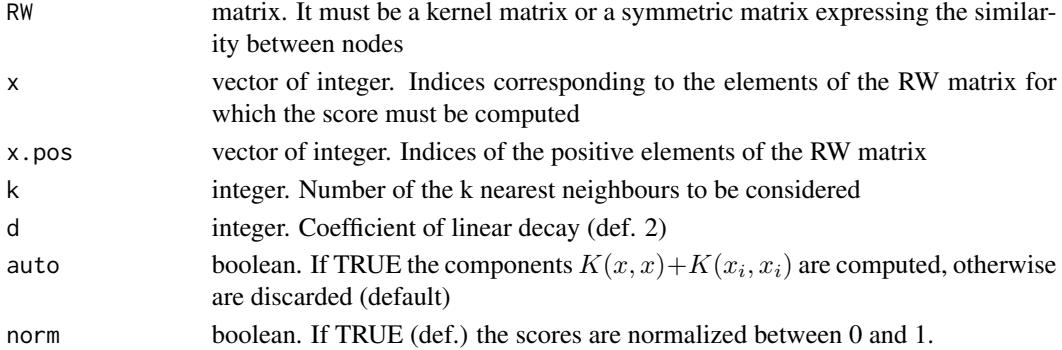

# Details

The methods compute the scores for multiple vertices according to NN, KNN, Empirical Average or WSLD score (see reference for bibliographic details). Note that the argument x indicates the set of nodes for which the score must be computed. The vector x represents the indices of the rows of the matrix RW corresponding to the vertices for which the scores must be computed. If  $x =$ 1:nrow(RW) the scores for all the vertices of the graph are computed.

#### Value

NN.score: a numeric vector with the NN scores of the vertices. The names of the vector correspond to the indices x

KNN.score: a numeric vector with the KNN scores of the vertices. The names of the vector correspond to the indices x

eav.score: a numeric vector with the Empirical Average score of the vertices. The names of the vector correspond to the indices x

WSLD.score: a numeric vector with the Weighted Sum with Linear Decay score (WSLD) of the vertices. The names of the vector correspond to the indices x

#### Methods

signature(RW = "graph") NN.score computes the NN score for multiple vertices using a graph of class graph (hence including objects of class graphAM and graphNEL from the package graph)

KNN. score computes the KNN score for multiple vertices using a graph of class graph (hence including objects of class graphAM and graphNEL from the package graph)

eav.score computes the Empirical Average score for multiple verticesusing a graph of class graph (hence including objects of class graphAM and graphNEL from the package graph)

WSLD. score computes the Weighted Sum with Linear Decay score for multiple vertices using a graph of class graph (hence including objects of class graphAM and graphNEL from the package graph)

signature(RW = "matrix") NN.score computes the NN score for multiple vertices using a kernel matrix or a symmetric matrix expressing the similarity between nodes

KNN. score computes the KNN score for multiple vertices using a kernel matrix or a symmetric matrix expressing the similarity between nodes

eav.score computes the Empirical Average score multiple for vertices using a kernel matrix or a symmetric matrix expressing the similarity between nodes

WSLD.score computes the Weighted Sum with Linear Decay score for multiple vertices using a kernel matrix or a symmetric matrix expressing the similarity between nodes

#### References

Re M, Mesiti M, Valentini G: A fast ranking algorithm for predicting gene functions in biomolecular networks. IEEE ACM Trans Comput Biol Bioinform 2012, 9(6):1812-1818.

Insuk Lee, Bindu Ambaru, Pranjali Thakkar, Edward M. Marcotte, and Seung Y. Rhee. Nature Biotechnology 28, 149-156, 2010

#### See Also

[Methods for scoring a single vertex](#page-0-0)

- # Computation of scores using STRING data with respect to
- # the FunCat category 11.02.01 rRNA synthesis

```
library(bionetdata);
data(Yeast.STRING.data);
data(Yeast.STRING.FunCat);
labels <- Yeast.STRING.FunCat[,"11.02.01"];
n <- length(labels);
ind.pos <- which(labels==1);
# NN-scores computed directly on the STRING matrix
s <- NN.score(Yeast.STRING.data, 1:n, ind.pos);
# NN-scores computed on the 1 step and 2-step random walk kernel matrix
K <- rw.kernel(Yeast.STRING.data);
sK <- NN.score(K, 1:n, ind.pos);
K2 <- p.step.rw.kernel(K, p=2);
sK2 \leq NN.\,score(K2, 1:n, ind.pos);# WSLD-scores computed directly on the STRING matrix
s <- WSLD.score(Yeast.STRING.data, 1:n, ind.pos);
# WSLD-scores computed on the 1 step and 2-step random walk kernel matrix
sK <- WSLD.score(K, 1:n, ind.pos);
sK2 <- WSLD.score(K2, 1:n, ind.pos);
```
score.single.vertex-methods

*Single vertex score functions*

# **Description**

Methods to compute score functions applied to a single vertex of the graph

# Usage

```
## S4 method for signature 'graph'
single.NN.score(RW, x, x.pos, auto = FALSE)
## S4 method for signature 'matrix'
single.NN.score(RW, x, x.pos, auto = FALSE)
## S4 method for signature 'graph'
single.KNN.score(RW, x, x.pos, k = 3, auto = FALSE)
## S4 method for signature 'matrix'
single.KNN.score(RW, x, x.pos, k = 3, auto = FALSE)
## S4 method for signature 'graph'
single.eav.score(RW, x, x.pos, auto = FALSE)
## S4 method for signature 'matrix'
single.eav.score(RW, x, x.pos, auto = FALSE)
## S4 method for signature 'graph'
single.WSLD.score(RW, x, x.pos, d = 2, auto = FALSE)
## S4 method for signature 'matrix'
single.WSLD.score(RW, x, x.pos, d = 2, auto = FALSE)
```
# Arguments

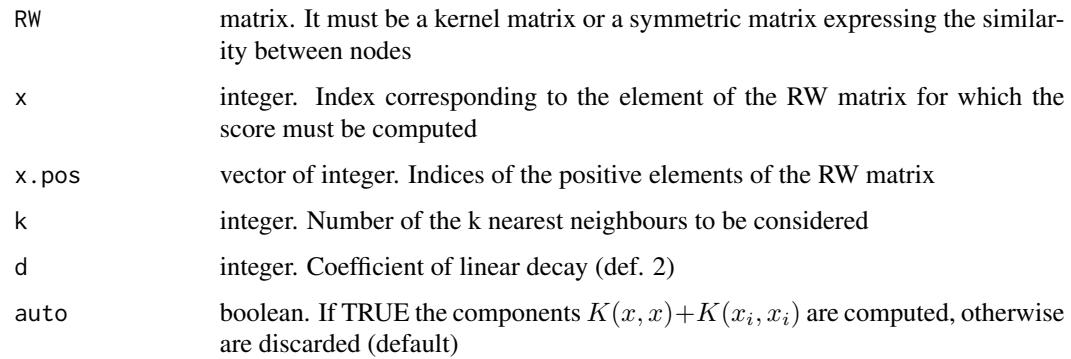

# Details

single.NN.score computes the NN score for a single vertex:

$$
score(x) = -\min_{x_i \in V_C} (K(x, x) + K(x_i, x_i) - 2K(x, x_i))
$$

where  $V_C$  is the set of positive vertices.

single.KNN.score compute KNN score for a single vertex:

$$
score(x) = -\sum_{k \text{ nearest } x_i \in V_C} (K(x, x) + K(x_i, x_i) - 2K(x, x_i))
$$

single.eav.score computes the Empirical Average score for a single vertex:

$$
score(x) = -K(x, x) + \frac{2}{|V_C|} * \sum_{x_i \in V_C} K(x, x_i)
$$

single.WSLD.score computes the WSLD score for a single vertex:

Let  $K(x, x_{jk})$  be the kth rank order index w.r.t.  $x_j \in V_C$ , and  $m = |V_C|$ , then:

$$
score(x) = \max_{x_i \in V_C} K(x, x_i) + \sum_{k=2}^{m} [(1/(d*(k-1))) * K(x, x_{jk})]
$$

Value

single.NN.score: the NN score of the vertex

single.KNN.score: the KNN score of the vertex

single.eav.score: the Empirical Average score of the vertex

single. WSLD. score: the Weighted Sum with Linear Decay score (WSLD) of the vertex

#### **Methods**

signature(RW = "graph") single.NN.score computes the NN score for a single vertex using a graph of class graph (hence including objects of class graphAM and graphNEL from the package graph)

single.KNN. score computes the KNN score for a single vertex using a graph of class graph (hence including objects of class graphAM and graphNEL from the package graph)

single.eav.score computes the Empirical Average score for a single vertex using a graph of class graph (hence including objects of class graphAM and graphNEL from the package graph)

single.WSLD. score computes the Weighted Sum with Linear Decay score for a single vertex using a graph of class graph (hence including objects of class graphAM and graphNEL from the package graph)

signature(RW = "matrix") single.NN. score computes the NN score for a single vertex using a kernel matrix or a symmetric matrix expressing the similarity between nodes

single.KNN.score computes the KNN score for a single vertex using a kernel matrix or a symmetric matrix expressing the similarity between nodes

single.eav.score computes the Empirical Average score using a kernel matrix or a symmetric matrix expressing the similarity between nodes

single.WSLD. score computes the Weighted Sum with Linear Decay score for a single vertex using a kernel matrix or a symmetric matrix expressing the similarity between nodes

#### See Also

[Methods for scoring multiple vertices](#page-0-0)

```
# Computation of scores using STRING data with respect to
# the FunCat category 11.02.01 rRNA synthesis
library(bionetdata);
data(Yeast.STRING.data);
data(Yeast.STRING.FunCat);
labels <- Yeast.STRING.FunCat[,"11.02.01"];
n <- length(labels);
ind.pos <- which(labels==1);
# NN-score computed directly on the STRING matrix on the first yeast gene YJR121W
s <- single.NN.score(Yeast.STRING.data, 1, ind.pos);
# NN-score computed on the 1 step and 2-step random walk kernel matrix
K <- rw.kernel(Yeast.STRING.data);
sK <- single.NN.score(K, 1, ind.pos);
K2 \leq p \text{.step.rw.kennel}(K, p=2);sK2 <- single.NN.score(K2, 1, ind.pos);
# WSLD-score computed directly on the STRING matrix on the first yeast gene YJR121W
s <- single.WSLD.score(Yeast.STRING.data, 1, ind.pos);
# WSLD-scores computed on the 1 step and 2-step random walk kernel matrix
sK <- single.WSLD.score(K, 1, ind.pos);
sK2 <- single.WSLD.score(K2, 1, ind.pos);
```
<span id="page-37-0"></span>

# Description

Mixed utility functions to compute accuracy, norms, labels from scores and to perform stratified cross-validation.

#### Usage

```
compute.acc(pred, labels)
compute.F(pred, labels)
norm1(x)
Unit.sphere.norm(K)
do.stratified.cv.data(examples, positives, k = 5, seed = NULL)
do.cv.data(examples, positives, k = 5, seed = NULL)
labelsfromscores(scores, thresh)
Multiple.labels.from.scores(S, thresh.vect)
selection.test(pos.scores, av.scores, ind.positives, alpha = 0.05, thresh.pos = 0)
```
# Arguments

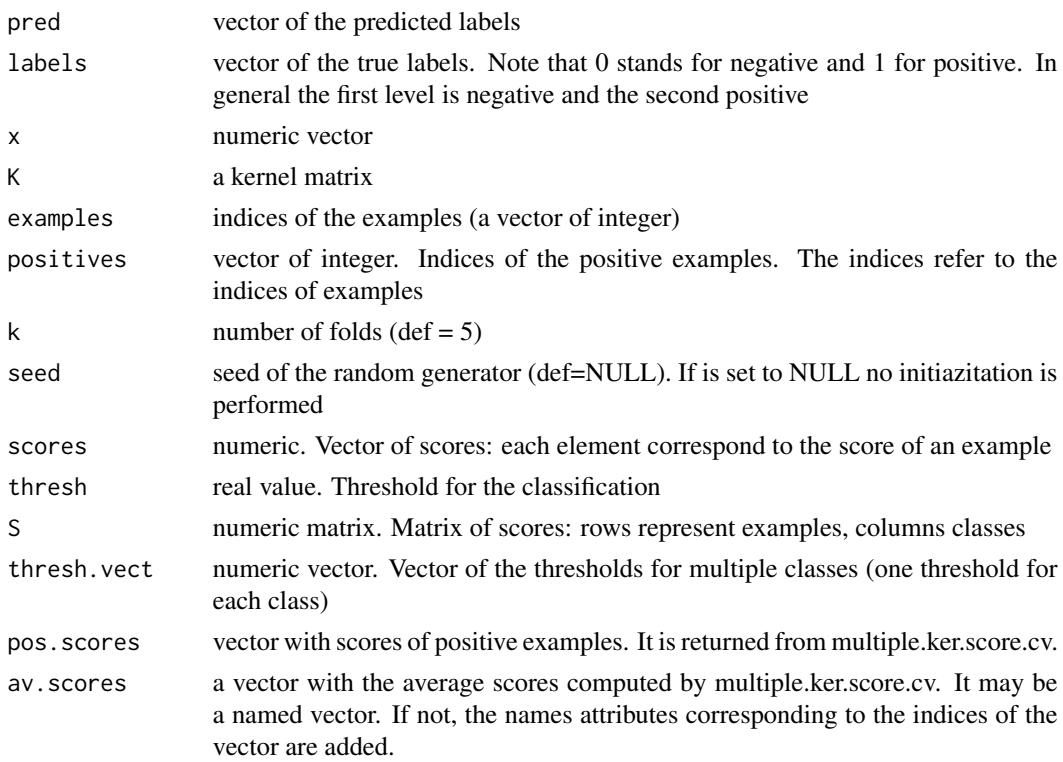

#### Utilities 39

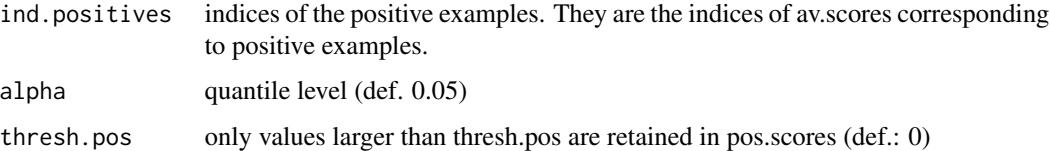

# **Details**

compute.acc computes the accuracy for a single class

compute.F computes the F-score for a single class

norm1 computes the L1-norm of a numeric vector

Unit.sphere.norm normalize a kernel according to the unit sphere

do.stratified.cv.data generates data for the stratified cross-validation. In particular subdivides the indices that refer to the rows of the data matrix in different folds (separated for positive and negative examples)

do.cv.data generates data for the vanilla not stratified cross-validation.

labelsfromscores computes the labels of a single class from the corresponding scores

Multiple.labels.from.scores computes the labels of multiple classes from the corresponding scores

selection. test is a non parametric test to select the most significant unlabeled examples

# Value

compute.acc returns the accuracy

compute.F returns the F-score

norm1 returns the L1-norm value

Unit.sphere.norm returns the kernel normalized according to the unit sphere

do.stratified.cv.data returns a list with 2 two components:

fold.non.positives

a list with k components. Each component is a vector with the indices of the non positive elements of the fold

fold.positives a list with k components. Each component is a vector with the indices of the positive elements of the fold

Indices refer to row numbers of the data matrix

do.cv.data returns a list with 2 two components:

fold.non.positives

a list with k components. Each component is a vector with the indices of the non positive elements of the fold

fold.positives a list with k components. Each component is a vector with the indices of the positive elements of the fold

Indices refer to row numbers of the data matrix

labelsfromscores returns a numeric vector res with 0 or 1 values. The label res[i]=1 if scores[i]>thresh, otherwise res[i]=0

Multiple.labels.from.scores returns a binary matrix with the labels of the predictions. Rows represent examples, columns classes. Element  $L[i,j]$  is the label of example i w.r.t. class j.  $L[i,j]=1$ if i belongs to j, 0 otherwise.

selection.test returns a list with 5 components:

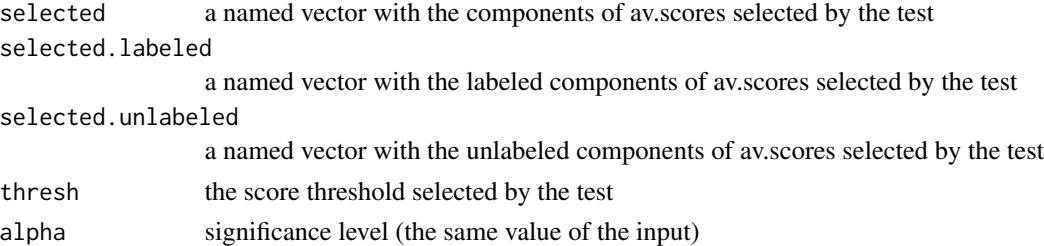

## Examples

```
# L1-norm of a vector
norm1(rnorm(10));
# generation of 5 stratified folds;
do.stratified.cv.data(1:100, 1:10, k = 5, seed = NULL);# generation of labels form scores.
labelsfromscores(runif(20), thresh=0.3);
```
weighted.score.multiple.vertex-methods *Multiple vertex score functions - weighted version*

# **Description**

Methods to compute weighted score functions for multiple vertices of the graph

#### Usage

```
## S4 method for signature 'graph'
NN.w.score(RW, x, x.pos, w, norm = TRUE)
## S4 method for signature 'matrix'
NN.w.score(RW, x, x.pos, w, norm = TRUE)
## S4 method for signature 'graph'
KNN.w.score(RW, x, x.pos, w, k = 3, norm = TRUE)## S4 method for signature 'matrix'
KNN.w.score(RW, x, x.pos, w, k = 3, norm = TRUE)## S4 method for signature 'graph'
eav.w.score(RW, x, x.pos, w, auto = FALSE, norm = TRUE)
## S4 method for signature 'matrix'
eav.w.score(RW, x, x.pos, w, auto = FALSE, norm = TRUE)
```
<span id="page-39-0"></span>

#### **Arguments**

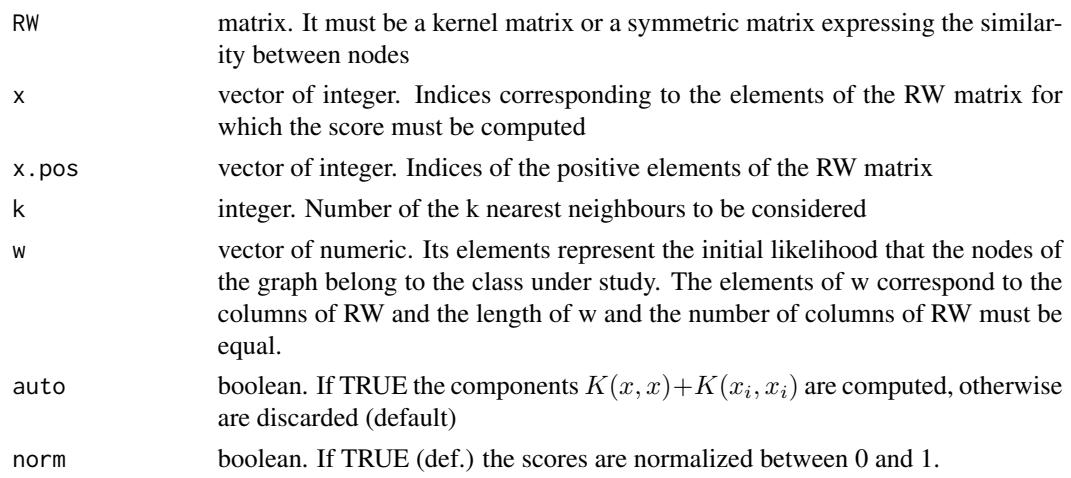

#### Details

The methods compute the weighted scores for multiple vertices according to the weighted version of NN, KNN, and Empirical Average score. Note that the argument x indicates the set of nodes for which the score must be computed. The vector x represents the indices of the rows of the matrix RW corresponding to the vertices for which the scores must be computed. If  $x = 1:$ nrow(RW) the scores for all the vertices of the graph are computed.

#### Value

NN.w.score: a numeric vector with the weighted NN scores of the vertices. The names of the vector correspond to the indices x

KNN.score: a numeric vector with the weighted KNN scores of the vertices. The names of the vector correspond to the indices x

eav.score: a numeric vector with the weighted Empirical Average score of the vertices. The names of the vector correspond to the indices x

# Methods

signature(RW = "graph") NN.w.score computes the weighted NN score for multiple vertices using a graph of class graph (hence including objects of class graphAM and graphNEL from the package graph)

KNN.w.score computes the weighted KNN score for multiple vertices using a graph of class graph (hence including objects of class graphAM and graphNEL from the package graph) eav.w.score computes the weighted Empirical Average score for multiple verticesusing a graph of class graph (hence including objects of class graphAM and graphNEL from the package graph)

signature(RW = "matrix") NN.w.score computes the weighted NN score for multiple vertices using a kernel matrix or a symmetric matrix expressing the similarity between nodes KNN.w.score computes the weighted KNN score for multiple vertices using a kernel matrix or a symmetric matrix expressing the similarity between nodes

<span id="page-41-0"></span>eav.w.score computes the weighted Empirical Average score multiple for vertices using a kernel matrix or a symmetric matrix expressing the similarity between nodes

#### References

Giorgio Valentini, Giuliano Armano, Marco Frasca, Jianyi Lin, Marco Mesiti, and Matteo Re RANKS: a flexible tool for node label ranking and classification in biological networks Bioinformatics first published online June 2, 2016 doi:10.1093/bioinformatics/btw235

Re M, Mesiti M, Valentini G: A fast ranking algorithm for predicting gene functions in biomolecular networks. IEEE ACM Trans Comput Biol Bioinform 2012, 9(6):1812-1818.

#### See Also

[Methods for scoring a single vertex - weighted version](#page-0-0) [Methods for scoring multiple vertices](#page-0-0)

#### Examples

```
# Computation of scores using STRING data with respect to
# the FunCat category 11.02.01 rRNA synthesis
library(bionetdata);
data(Yeast.STRING.data);
data(Yeast.STRING.FunCat);
labels <- Yeast.STRING.FunCat[,"11.02.01"];
n <- length(labels);
ind.pos <- which(labels==1);
# NN-scores computed directly on the STRING matrix
s <- NN.w.score(Yeast.STRING.data, 1:n, ind.pos, w=labels);
# Weighted NN-scores computed directly on the STRING matrix
# using this time random weights for the value of positive nodes
w \leftarrow runif(n);s <- NN.w.score(Yeast.STRING.data, 1:n, ind.pos, w=w);
# Weighted NN-scores computed on the 1 step and 2-step random walk kernel matrix
K <- rw.kernel(Yeast.STRING.data);
sK <- NN.w.score(K, 1:n, ind.pos, w);
K2 <- p.step.rw.kernel(K, p=2);
sK2 <- NN.w.score(K2, 1:n, ind.pos, w);
```
weighted.score.single.vertex-methods *Single vertex score functions - weighted version*

#### Description

Methods to compute weighted score functions applied to a single vertex of the graph

# Usage

```
## S4 method for signature 'graph'
single.NN.w.score(RW, x, x.pos, w)
## S4 method for signature 'matrix'
single.NN.w.score(RW, x, x.pos, w)
## S4 method for signature 'graph'
single.KNN.w.score(RW, x, x.pos, w, k = 3)
## S4 method for signature 'matrix'
single.KNN.w.score(RW, x, x.pos, w, k = 3)
## S4 method for signature 'graph'
single.eav.w.score(RW, x, x.pos, w, auto = FALSE)
## S4 method for signature 'matrix'
single.eav.w.score(RW, x, x.pos, w, auto = FALSE)
```
#### Arguments

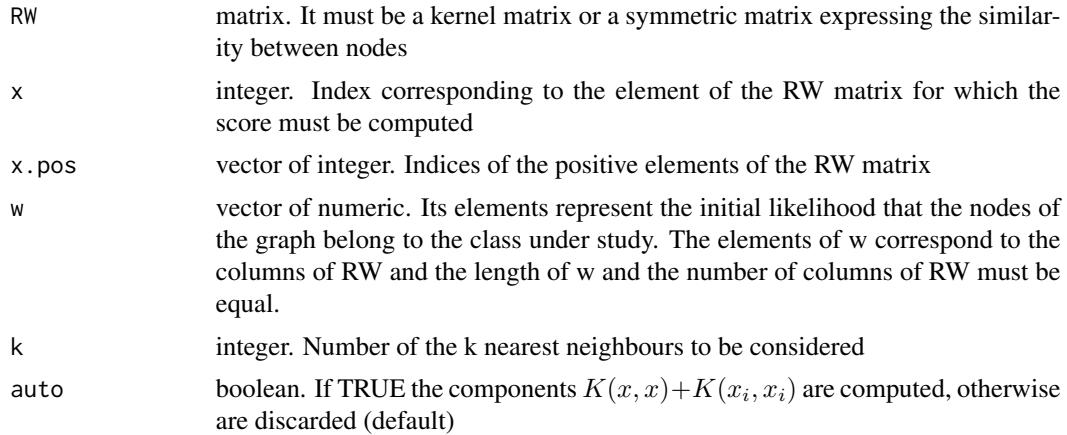

# Details

single.NN.w.score computes the weighted NN score for a single vertex:

$$
score(x) = -\min_{x_i \in V_C} -2K(x, x_i)) * w(x_i)
$$

where  $V_C$  is the set of positive vertices, and  $w(x_i)$  is the weight associated to the node  $x_i$ single.KNN.w.score compute the weighted KNN score for a single vertex:

$$
score(x) = \sum_{k \text{ nearest } x_i \in V_C} 2K(x, x_i) * w(x_i)
$$

single.eav.score computes the weighted Empirical Average score for a single vertex:

$$
score(x) = -K(x, x) * w(x) + \frac{2}{(\sum_{x_i \in x, pos} w(x_i))} * \sum_{x_i \in x, pos} K(x, x_i) * w(x_i)
$$

#### Value

single.NN.w.score: the weighted NN score of the vertex

single.KNN.w.score: the weighted KNN score of the vertex

single.eav.w.score: the weighted Empirical Average score of the vertex

#### Methods

signature(RW = "graph") single.NN.w.score computes the weighted NN score for a single vertex using a graph of class graph (hence including objects of class graphAM and graph-NEL from the package graph)

single.KNN.w.score computes the weighted KNN score for a single vertex using a graph of class graph (hence including objects of class graphAM and graphNEL from the package graph)

single.eav.w.score computes the weighted Empirical Average score for a single vertex using a graph of class graph (hence including objects of class graphAM and graphNEL from the package graph)

signature(RW = "matrix") single.NN.w.score computes the weighted NN score for a single vertex using a kernel matrix or a symmetric matrix expressing the similarity between nodes single.KNN.w.score computes the weighted KNN score for a single vertex using a kernel matrix or a symmetric matrix expressing the similarity between nodes

single.eav.score computes the weighted Empirical Average score using a kernel matrix or a symmetric matrix expressing the similarity between nodes

# See Also

[Methods for scoring a single vertex](#page-0-0) [Methods for scoring multiple vertices - weighted version](#page-0-0)

```
# Computation of scores using STRING data with respect to
# the FunCat category 11.02.01 rRNA synthesis
library(bionetdata);
data(Yeast.STRING.data);
data(Yeast.STRING.FunCat);
labels <- Yeast.STRING.FunCat[,"11.02.01"];
n <- length(labels);
ind.pos <- which(labels==1);
# NN-score computed directly on the STRING matrix on the first yeast gene YJR121W
s <- single.NN.w.score(Yeast.STRING.data, 1, ind.pos, w=labels);
# NN-score weighted computed directly on the STRING matrix on the first yeast gene YJR121W,
# using this time random weights for the value of positive nodes
w \leftarrow runif(n);s <- single.NN.w.score(Yeast.STRING.data, 1, ind.pos, w=w);
# NN-score weighted computed on the 1 step and 2-step random walk kernel matrix
K <- rw.kernel(Yeast.STRING.data);
sK <- single.NN.w.score(K, 1, ind.pos, w);
K2 <- p.step.rw.kernel(K, p=2);
sK2 <- single.NN.w.score(K2, 1, ind.pos, w);
```
weighted.score.single.vertex-methods 45

# <span id="page-45-0"></span>**Index**

∗ package RANKS-package, [2](#page-1-0) cauchy.kernel *(*kernel.functions*)*, [20](#page-19-0) compute.acc *(*Utilities*)*, [38](#page-37-0) compute.F *(*Utilities*)*, [38](#page-37-0) do.cv.data *(*Utilities*)*, [38](#page-37-0) do.GBA, [3](#page-2-0) do.loo.RANKS, [5,](#page-4-0) *[8](#page-7-0)* do.RANKS, *[6](#page-5-0)*, [7](#page-6-0) do.RW, [9,](#page-8-0) *[12](#page-11-0)* do.RWR, *[10](#page-9-0)*, [11](#page-10-0) do.stratified.cv.data *(*Utilities*)*, [38](#page-37-0) eav.score *(*score.multiple.vertex-methods*)*, [33](#page-32-0) eav.score,graph-method *(*score.multiple.vertex-methods*)*, [33](#page-32-0) eav.score,matrix-method *(*score.multiple.vertex-methods*)*, [33](#page-32-0) eav.score-methods *(*score.multiple.vertex-methods*)*, [33](#page-32-0) eav.w.score *(*weighted.score.multiple.vertex-methods*)*, [40](#page-39-0) eav.w.score,graph-method *(*weighted.score.multiple.vertex-methods*)*, [40](#page-39-0) eav.w.score,matrix-method *(*weighted.score.multiple.vertex-methods*)*, [40](#page-39-0) eav.w.score-methods *(*weighted.score.multiple.vertex-methods*)*, [40](#page-39-0) find.optimal.thresh.cv, [12](#page-11-0) gaussian.kernel *(*kernel.functions*)*, [20](#page-19-0) GBAmax, *[4](#page-3-0)*, [14,](#page-13-0) *[16](#page-15-0)*, *[27](#page-26-0)*, *[29](#page-28-0)* GBAsum, *[4](#page-3-0)*, *[15](#page-14-0)*, [15,](#page-14-0) *[27](#page-26-0)*, *[29](#page-28-0)* identity.kernel *(*kernel.functions*)*, [20](#page-19-0) inv.multiquadric.kernel *(*kernel.functions*)*, [20](#page-19-0) ker.score.classifier.cv, [16,](#page-15-0) *[19](#page-18-0)* ker.score.classifier.holdout, *[13](#page-12-0)*, *[17](#page-16-0)*, [18](#page-17-0) ker.score.cv, [19,](#page-18-0) *[24,](#page-23-0) [25](#page-24-0)* ker.score.holdout *(*ker.score.classifier.holdout*)*, [18](#page-17-0) Kernel functions *(*kernel.functions*)*, [20](#page-19-0) kernel.functions, [20](#page-19-0) KNN.score *(*score.multiple.vertex-methods*)*, [33](#page-32-0) KNN.score,graph-method *(*score.multiple.vertex-methods*)*, [33](#page-32-0) KNN.score,matrix-method *(*score.multiple.vertex-methods*)*, [33](#page-32-0) KNN.score-methods *(*score.multiple.vertex-methods*)*, [33](#page-32-0) KNN.w.score *(*weighted.score.multiple.vertex-methods*)*, [40](#page-39-0) KNN.w.score,graph-method *(*weighted.score.multiple.vertex-methods*)*, [40](#page-39-0) KNN.w.score,matrix-method *(*weighted.score.multiple.vertex-methods*)*, [40](#page-39-0) KNN.w.score-methods *(*weighted.score.multiple.vertex-methods*)*, [40](#page-39-0)

#### INDEX 47

label.prop, [22,](#page-21-0) *[27](#page-26-0)*, *[29](#page-28-0)* labelsfromscores *(*Utilities*)*, [38](#page-37-0) laplacian.kernel *(*kernel.functions*)*, [20](#page-19-0) linear.kernel *(*kernel.functions*)*, [20](#page-19-0) Methods for scoring a single vertex *(*score.single.vertex-methods*)*, [35](#page-34-0) Methods for scoring a single vertex weighted version *(*weighted.score.single.vertex-methods*)*, poly.kernel *(*kernel.functions*)*, [20](#page-19-0) [42](#page-41-0) Methods for scoring multiple vertices *(*score.multiple.vertex-methods*)*, [33](#page-32-0) Methods for scoring multiple vertices - weighted version *(*weighted.score.multiple.vertex-methods*)*, rw.kernel *(*rw.kernel-methods*)*, [30](#page-29-0) [40](#page-39-0) multiple.ker.score.cv, *[8](#page-7-0)*, *[20](#page-19-0)*, [23,](#page-22-0) *[25](#page-24-0)* multiple.ker.score.thresh.cv, *[13](#page-12-0)*, *[20](#page-19-0)*, *[24](#page-23-0)*,  $24$ Multiple.labels.from.scores *(*Utilities*)*, [38](#page-37-0) multiple.RW.cv, *[10](#page-9-0)*, *[12](#page-11-0)*, [26,](#page-25-0) *[29](#page-28-0)* NN.score *(*score.multiple.vertex-methods*)*, [33](#page-32-0) NN.score,graph-method *(*score.multiple.vertex-methods*)*, [33](#page-32-0) NN.score,matrix-method *(*score.multiple.vertex-methods*)*, [33](#page-32-0) NN.score-methods *(*score.multiple.vertex-methods*)*, [33](#page-32-0) NN.w.score *(*weighted.score.multiple.vertex-methods*)*,  $40$ NN.w.score,graph-method *(*weighted.score.multiple.vertex-methods*)*, [40](#page-39-0) NN.w.score,matrix-method *(*weighted.score.multiple.vertex-methods*)*, [40](#page-39-0) NN.w.score-methods *(*weighted.score.multiple.vertex-methods*)*, [40](#page-39-0) norm1 *(*Utilities*)*, [38](#page-37-0) p.step.rw.kernel *(*rw.kernel-methods*)*, [30](#page-29-0) p.step.rw.kernel,graph-method *(*rw.kernel-methods*)*, [30](#page-29-0) p.step.rw.kernel,matrix-method *(*rw.kernel-methods*)*, [30](#page-29-0) p.step.rw.kernel-methods *(*rw.kernel-methods*)*, [30](#page-29-0) RANKS *(*RANKS-package*)*, [2](#page-1-0) RANKS-package, [2](#page-1-0) RW, *[10](#page-9-0)*, *[27](#page-26-0)*, [27,](#page-26-0) *[29](#page-28-0)*, *[32](#page-31-0)* RW.cv, *[27](#page-26-0)*, [28](#page-27-0) rw.kernel,graph-method *(*rw.kernel-methods*)*, [30](#page-29-0) rw.kernel,matrix-method *(*rw.kernel-methods*)*, [30](#page-29-0) rw.kernel-methods, [30](#page-29-0) RWR, *[12](#page-11-0)*, *[27](#page-26-0)[–29](#page-28-0)*, [31](#page-30-0) score.multiple.vertex-methods, [33](#page-32-0) score.single.vertex-methods, [35](#page-34-0) selection.test *(*Utilities*)*, [38](#page-37-0) single.eav.score *(*score.single.vertex-methods*)*, [35](#page-34-0) single.eav.score,graph-method *(*score.single.vertex-methods*)*, [35](#page-34-0) single.eav.score,matrix-method *(*score.single.vertex-methods*)*, [35](#page-34-0) single.eav.score-methods *(*score.single.vertex-methods*)*, [35](#page-34-0) single.eav.w.score *(*weighted.score.single.vertex-methods*)*, [42](#page-41-0) single.eav.w.score,graph-method *(*weighted.score.single.vertex-methods*)*, [42](#page-41-0) single.eav.w.score,matrix-method *(*weighted.score.single.vertex-methods*)*, [42](#page-41-0)

```
single.eav.w.score-methods
        (weighted.score.single.vertex-methods),
        42
single.KNN.score
        (score.single.vertex-methods),
        35
single.KNN.score,graph-method
        (score.single.vertex-methods),
        35
single.KNN.score,matrix-method
        (score.single.vertex-methods),
        35
single.KNN.score-methods
        (score.single.vertex-methods),
        35
single.KNN.w.score
        (weighted.score.single.vertex-methods),
        42
single.KNN.w.score,graph-method
        (weighted.score.single.vertex-methods),
        42
single.KNN.w.score,matrix-method
        (weighted.score.single.vertex-methods),
WSLD.score
        42
single.KNN.w.score-methods
        (weighted.score.single.vertex-methods),
WSLD.score,graph-method
        42single.NN.score
        (score.single.vertex-methods),
        35
single.NN.score,graph-method
        (score.single.vertex-methods),
        35
single.NN.score,matrix-method
        (score.single.vertex-methods),
        35
single.NN.score-methods
        (score.single.vertex-methods),
        35
single.NN.w.score
        (weighted.score.single.vertex-methods),
        42
single.NN.w.score,graph-method
        (weighted.score.single.vertex-methods),
        42
single.NN.w.score,matrix-method
        (weighted.score.single.vertex-methods),
        42
                                              single.NN.w.score-methods
                                                      (weighted.score.single.vertex-methods),
                                                       42
                                              single.WSLD.score
                                                       (score.single.vertex-methods),
                                                       35
                                              single.WSLD.score,graph-method
                                                       (score.single.vertex-methods),
                                                       35
                                              single.WSLD.score,matrix-method
                                                       (score.single.vertex-methods),
                                                       35
                                              single.WSLD.score-methods
                                                      (score.single.vertex-methods),
                                                       35
                                              Unit.sphere.norm (Utilities), 38
                                              Utilities, 38
                                              weighted.score.multiple.vertex-methods,
                                                       40
                                              weighted.score.single.vertex-methods,
                                                       42
                                                      (score.multiple.vertex-methods),
                                                       33
                                                      (score.multiple.vertex-methods),
                                                       33
                                              WSLD.score,matrix-method
                                                       (score.multiple.vertex-methods),
                                                       33
                                              WSLD.score-methods
                                                      (score.multiple.vertex-methods),
                                                       33
```